#### Общие требования

Реализовать базу данных для хранения записей в оперативной памяти компьютера. Программа должна выполнять следующие функции:

– добавление, изменение, удаление записи в памяти;

– просмотр списка записей в браузере записей (вид браузера см. в индивидуальном задании);

– просмотр всех полей активной (выбранной в браузере) записи;

– автоматический контроль ограничений, активности и видимости отдельных полей записи.

Требования к реализации:

– список записей должен храниться в памяти в виде массива структур;

– массив структур и кол-во записей должны быть реализованы как свойства главного окна;

– в левой части главного (и единственного) окна программы должен располагаться браузер записей;

– в правой части главного окна программы должны располагаться виджеты отображения/редактирования полей активной записи, а также кнопки для добавления, удаления и редактирования записей;

– редактировать записи в браузере запрещается;

– требуется удобная расстановка элементов управления и правильный их обход (обычно слева-направо и сверху-вниз);

– виджеты управления должны изменять свои размеры и положение при изменении размеров окна.

# **ВАЖНО!!!! Программа не должна аварийно завершать работу ни при каких действиях пользователя**

Типы полей и виджеты для их отображения и редактирования

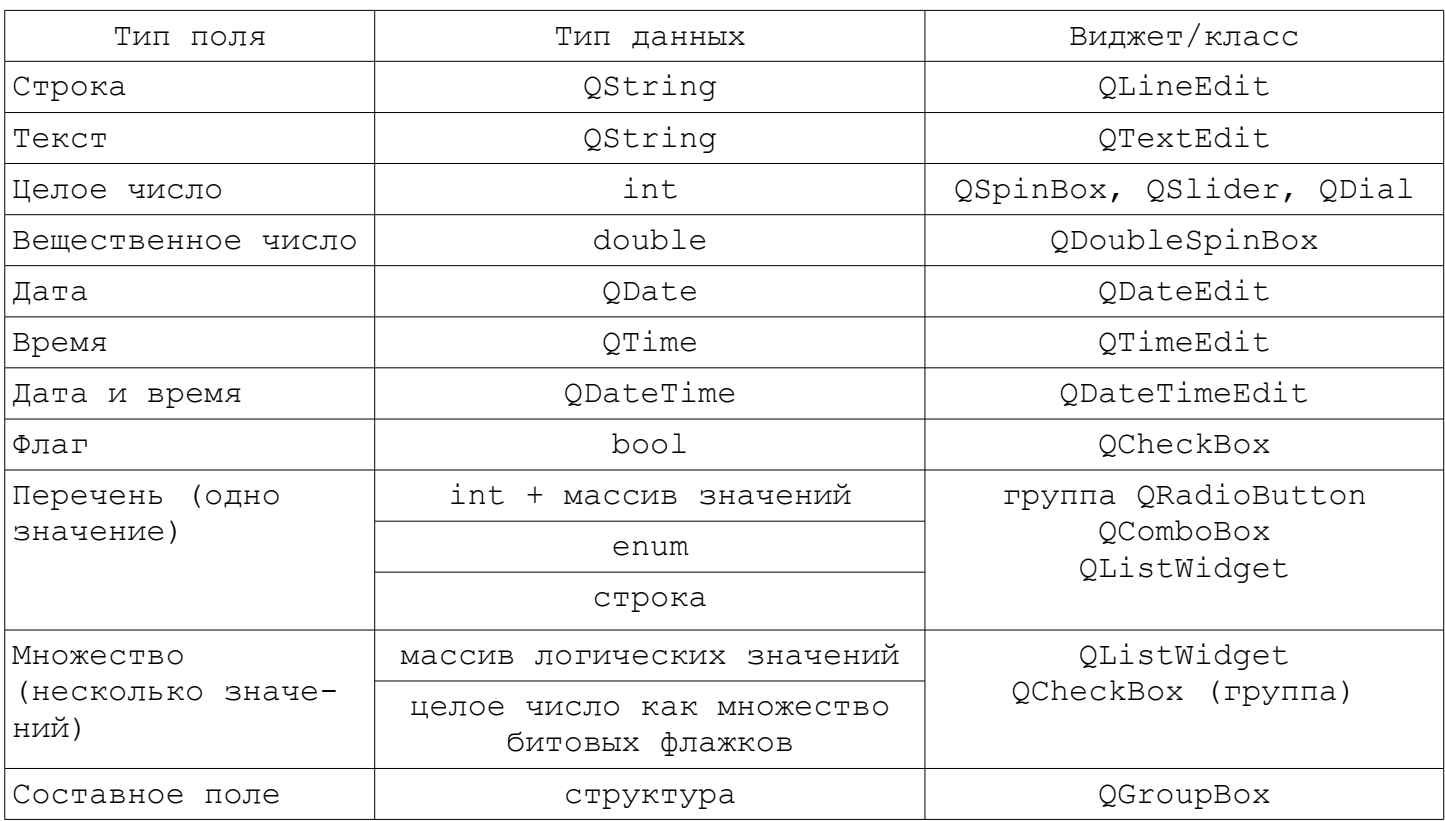

Требования к реализации активности/видимости полей/виджетов

– если поле имеет условие активации, то активность виджетов задается флажком на соответствующем GroupBox;

– кнопки удаления и редактирования должны быть неактивны при пустой базе данных;

– если имеются взаимоисключающие поля, то они должны располагаться на разных слоях StackedWidget.

#### Требования к протоколу

- Краткое описание темы работы и хранимой информации (1-2 абзаца)

- Структура данных для хранения записей базы данных (все данные, хранящиеся свойствами класса главного окна).

- Макет экрана диалога с указанием имен элементов управления и иерархия элементов управления.

- Таблица свойств элементов управления, значения которых были изменены (кроме имени, положения и размера элемента).

- Таблица реакций на сигналы, содержащая следующие колонки: «источник сигнала (объект)», «сигнал», «объект, принимающий сигнал», «слот». При описании слотов, разработанных вами, необходимо описать, какие действия выполняет этот слот при приеме сигнала (при использовании стандартных слотов библиотеки достаточно указать название слота).
- Словесные алгоритмы слотов.

Требования к реализации добавления, редактирования и удале-

ния записи

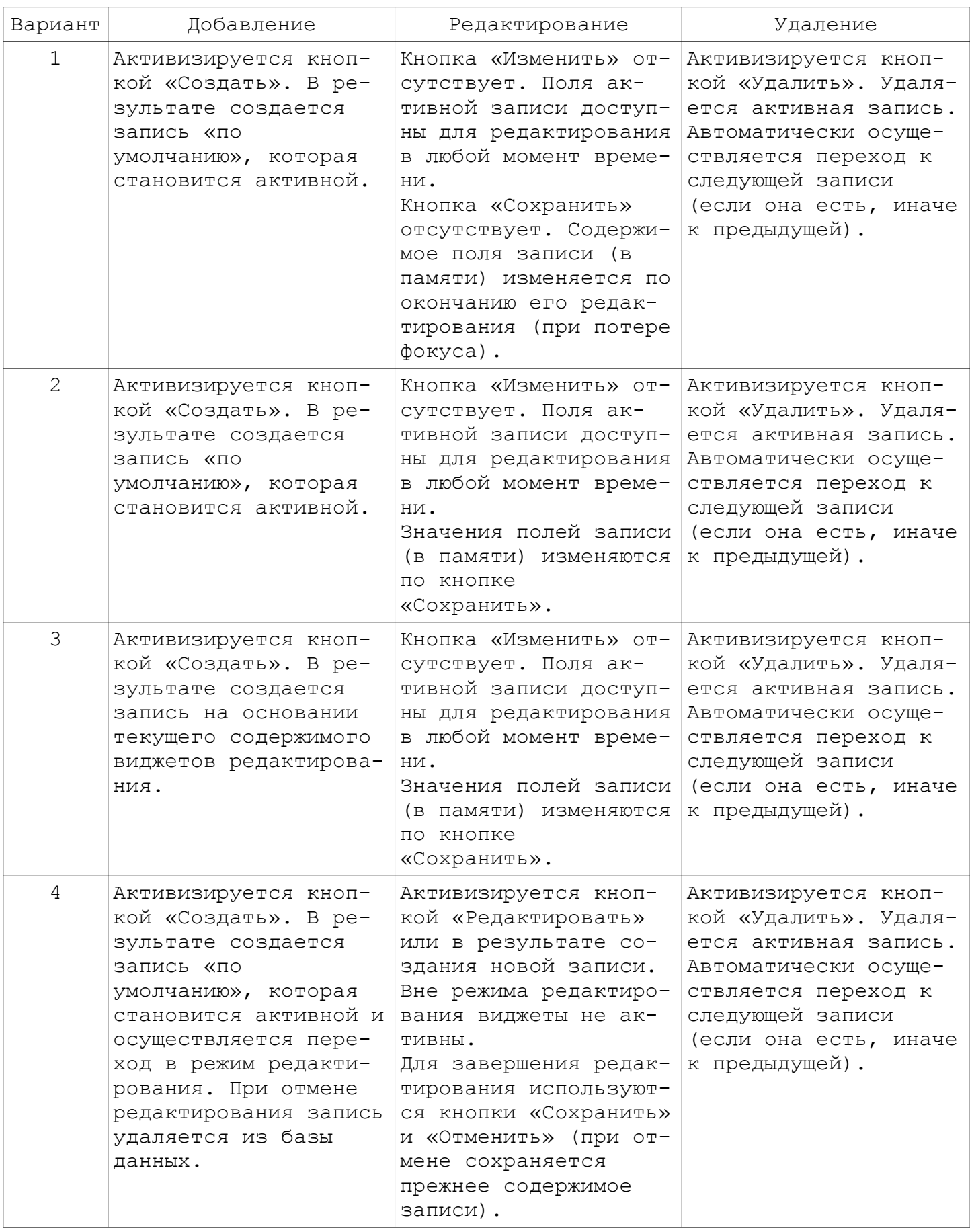

#### Задание № 1.База данных безработных

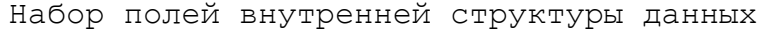

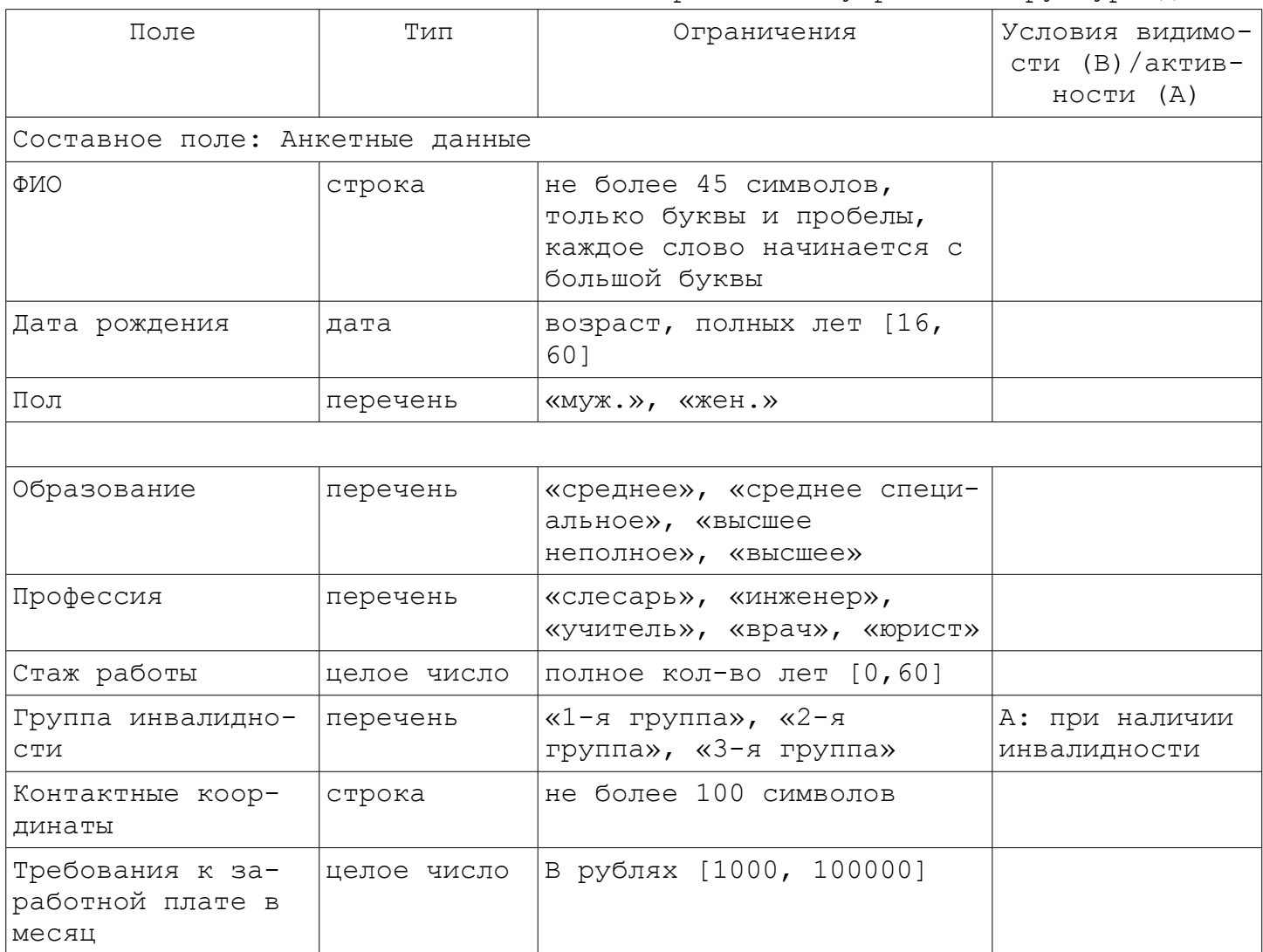

#### Набор колонок в браузере записей

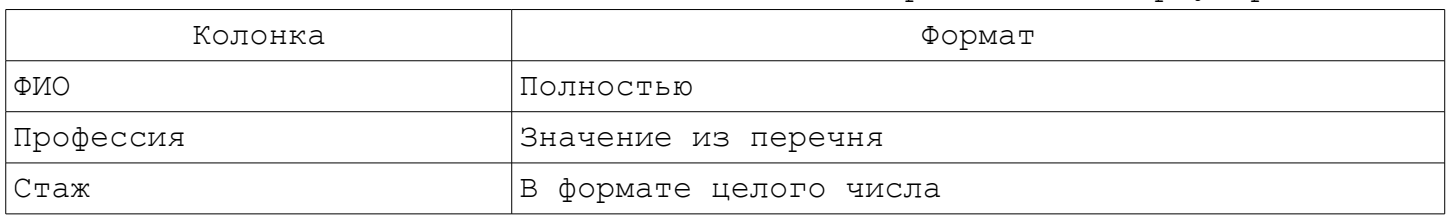

#### **Модификации:**

**[0.6]**

- **[1.0]**
- **[1.2]**

#### Задание № 2.Записная книжка

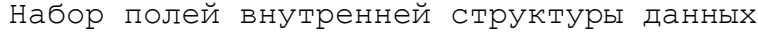

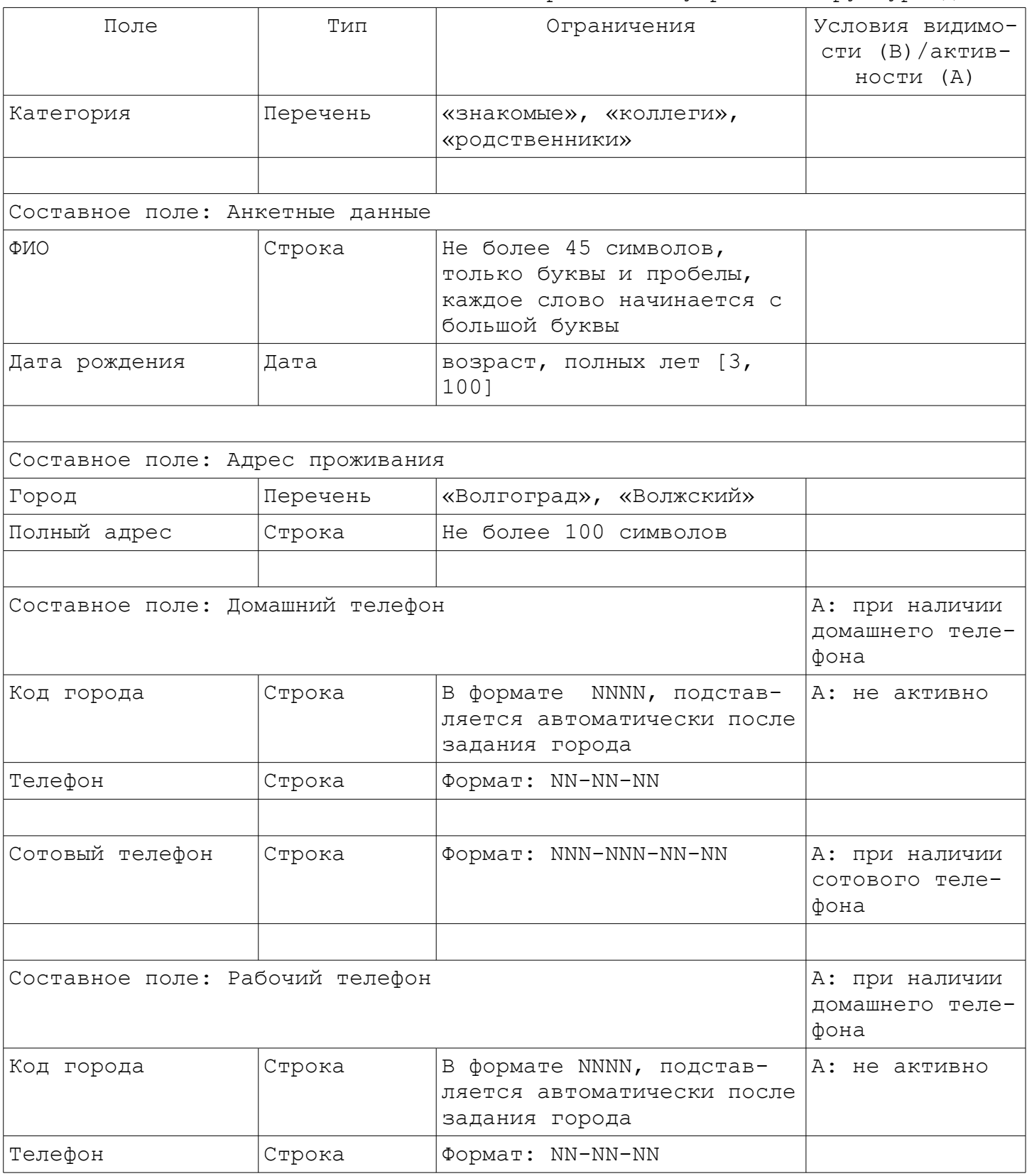

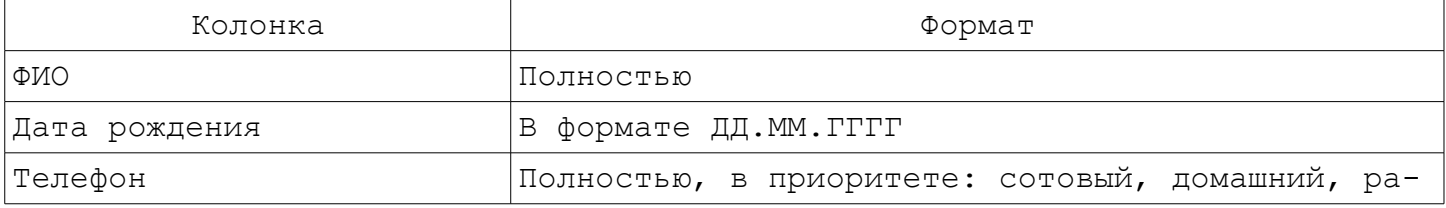

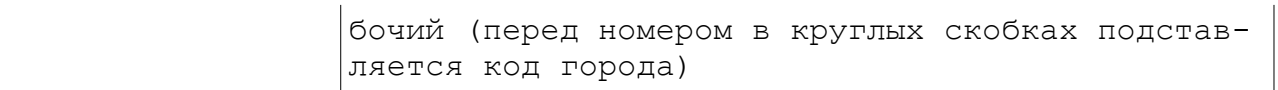

#### Задание № 3.Справочник бытового обслуживания города

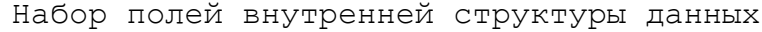

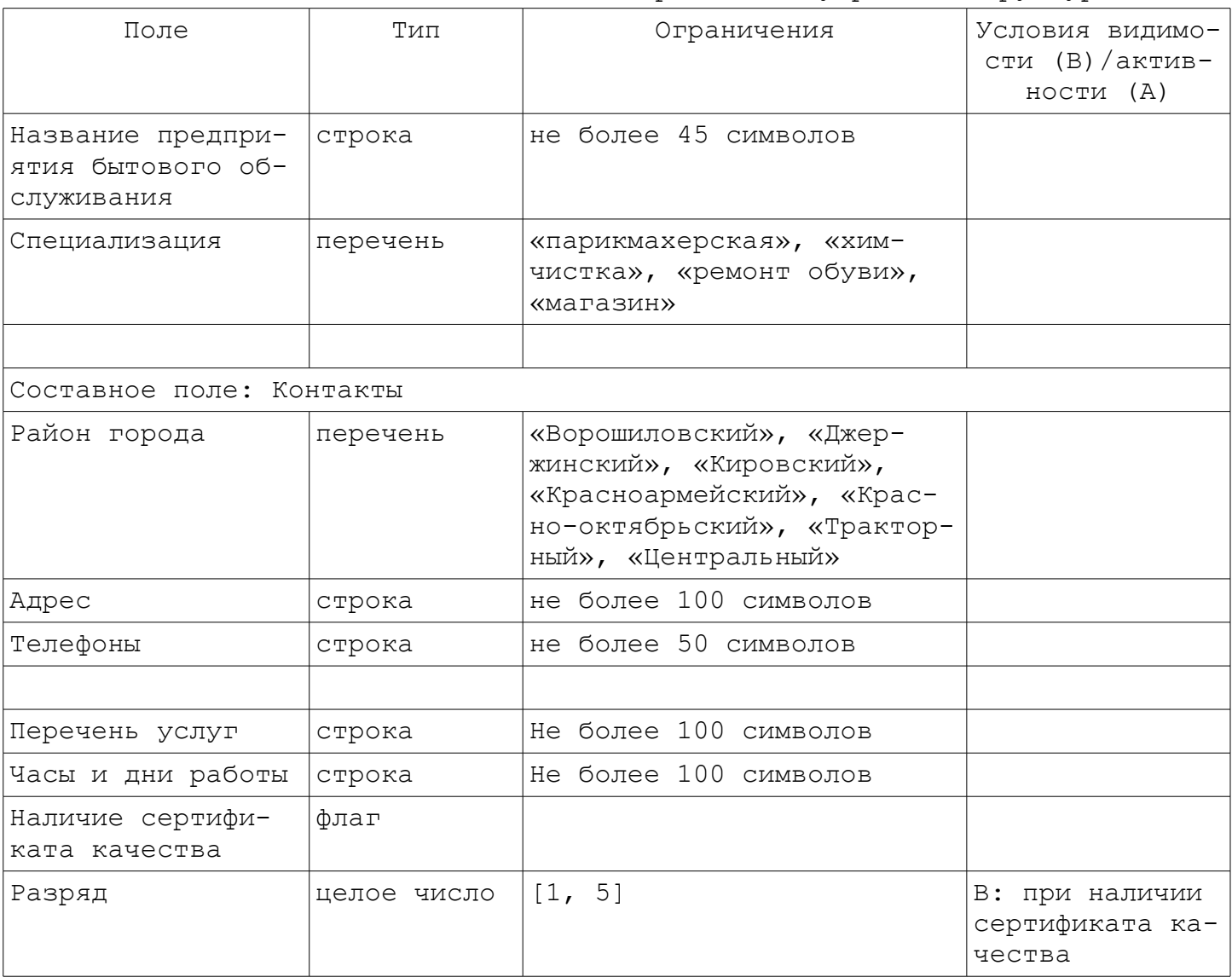

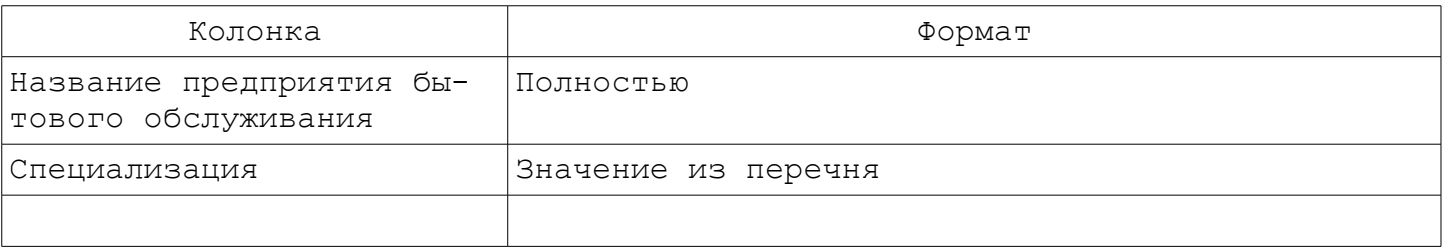

#### Задание № 4.Склад автомобилей

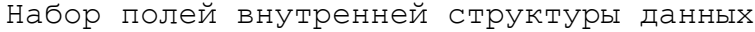

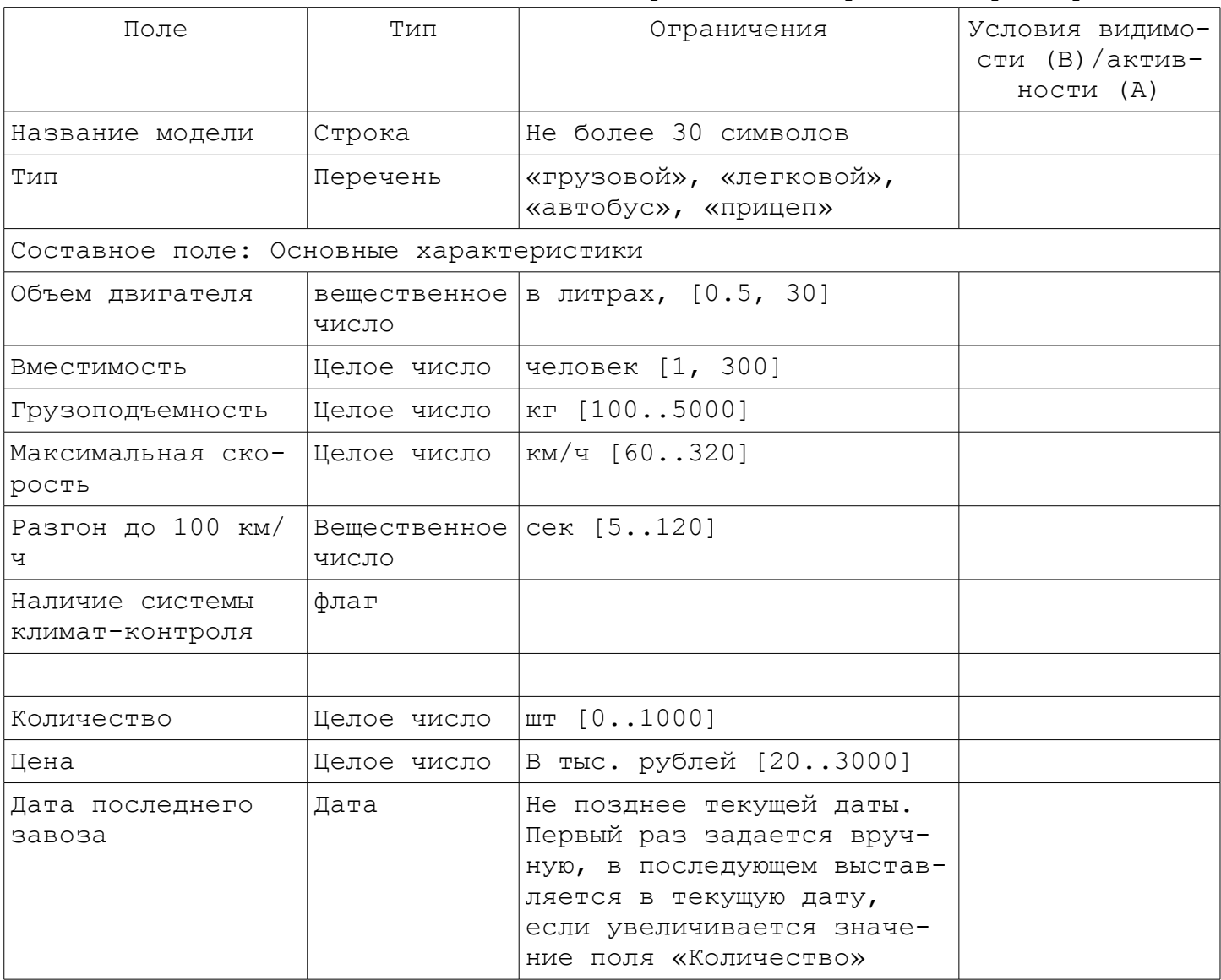

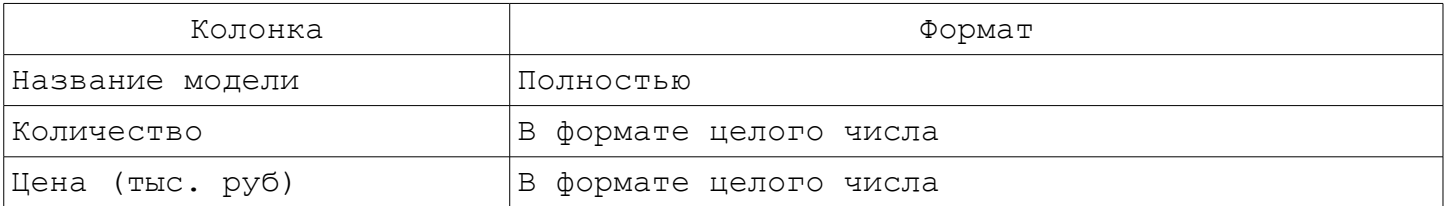

## Задание № 5.Прайс-лист сотовых телефонов

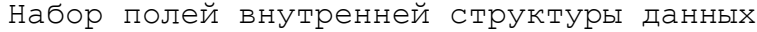

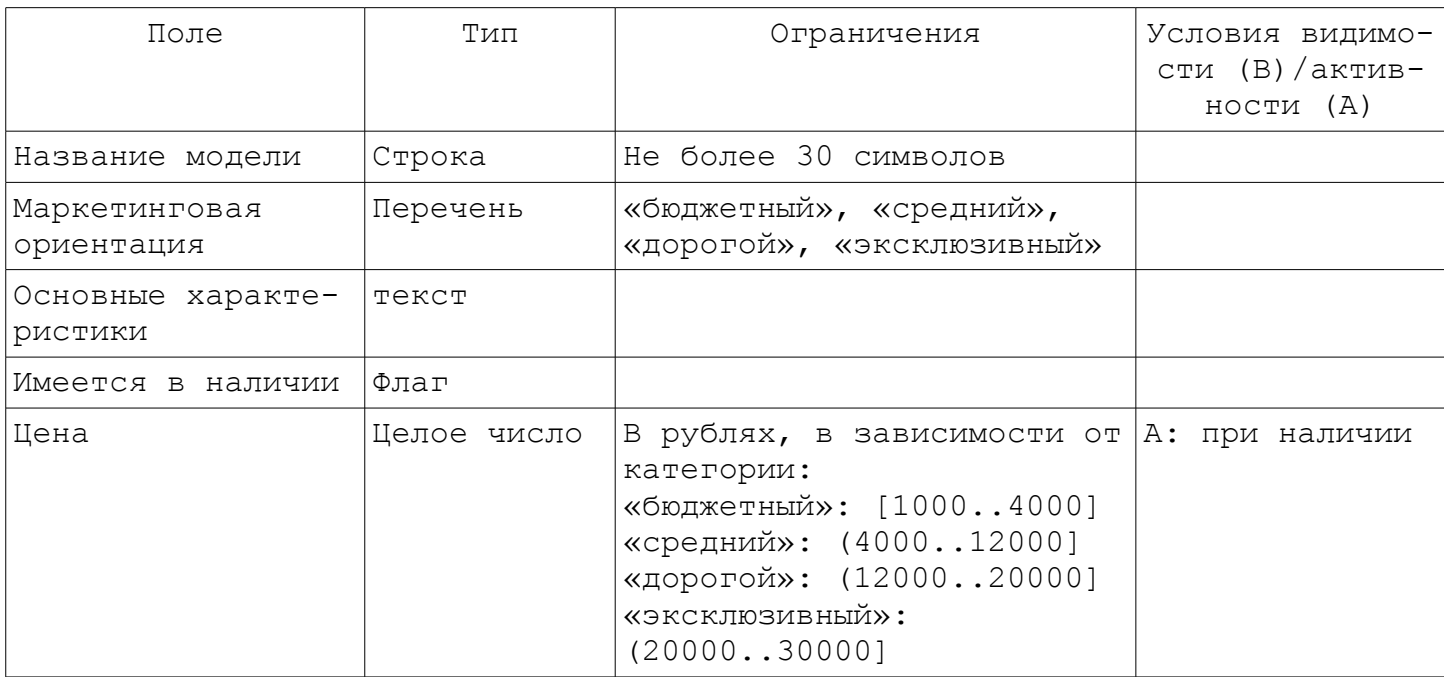

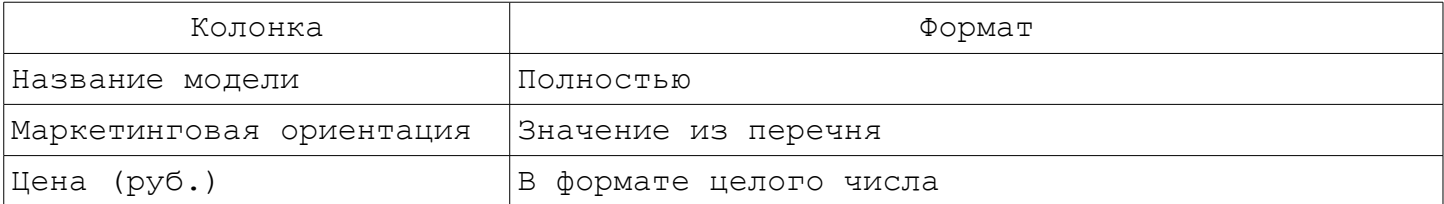

#### Задание № 6.Администратор гостиницы

Набор полей внутренней структуры данных

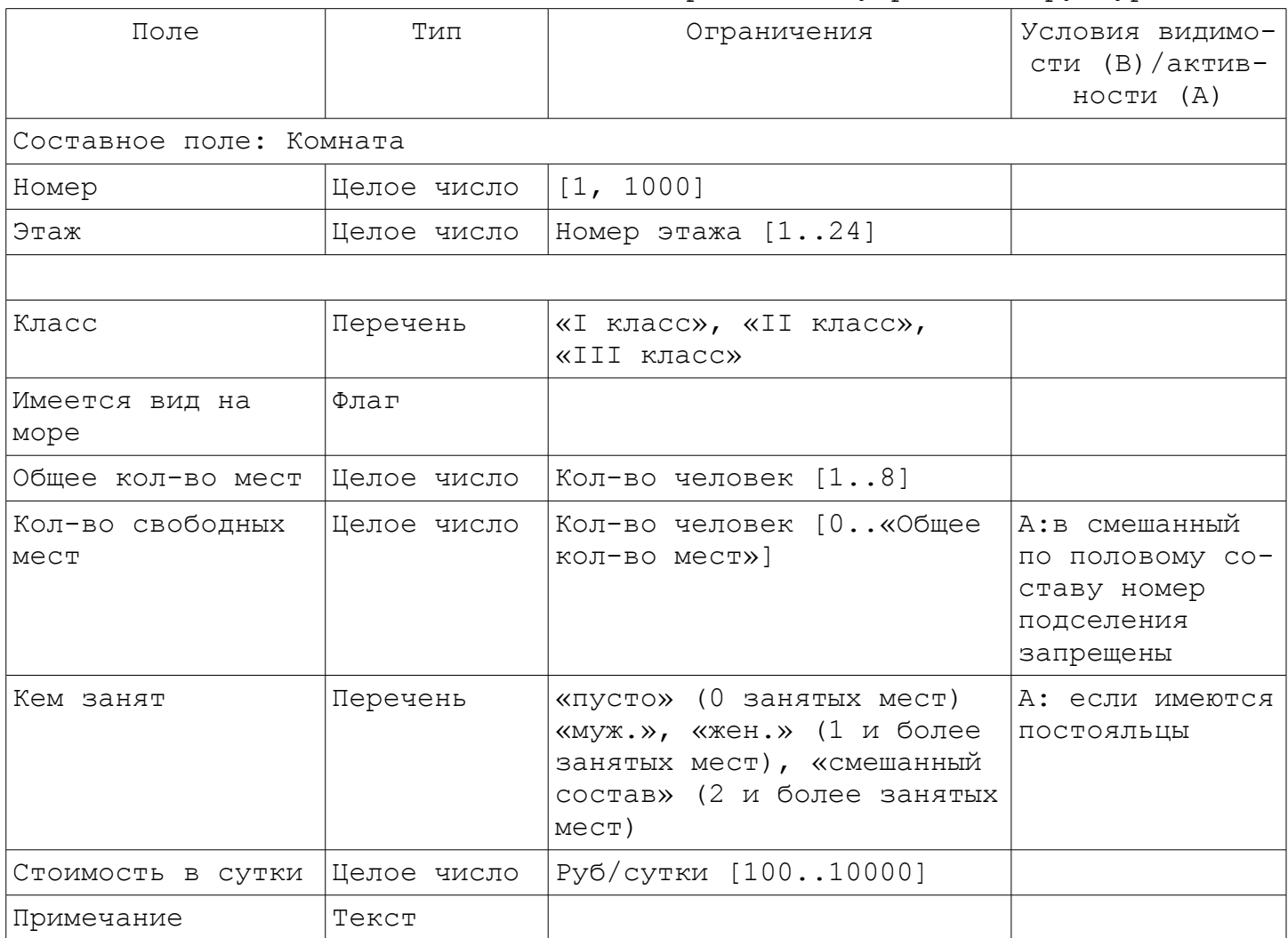

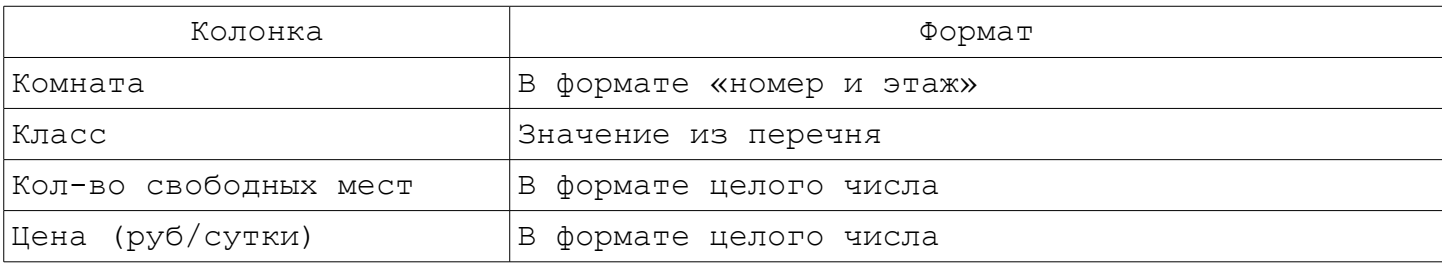

#### Задание № 7.Ежедневник

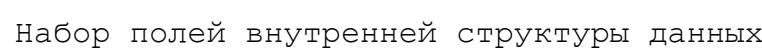

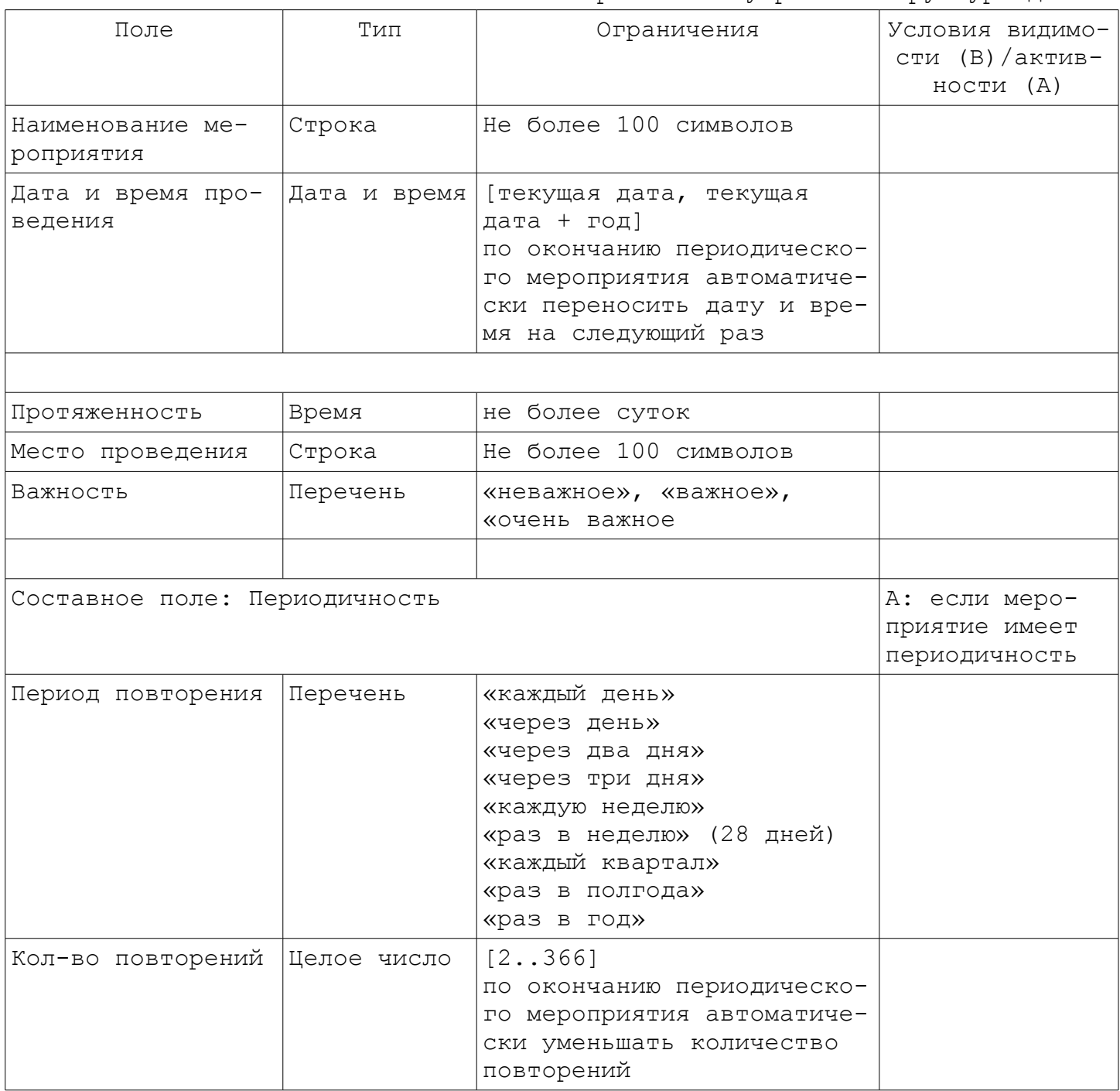

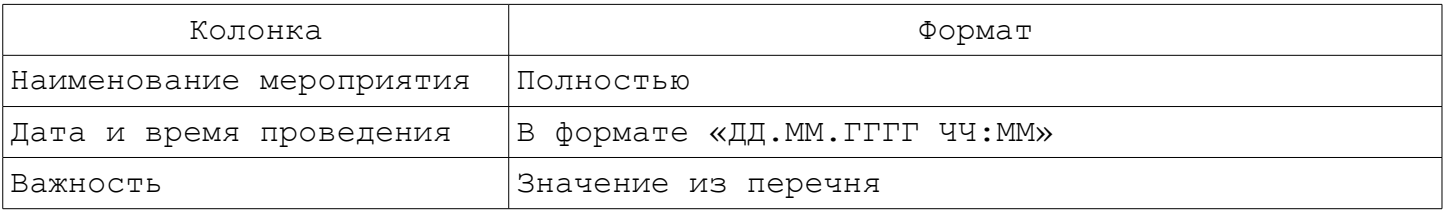

#### Задание № 8.Зачисление абитуриентов

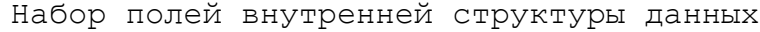

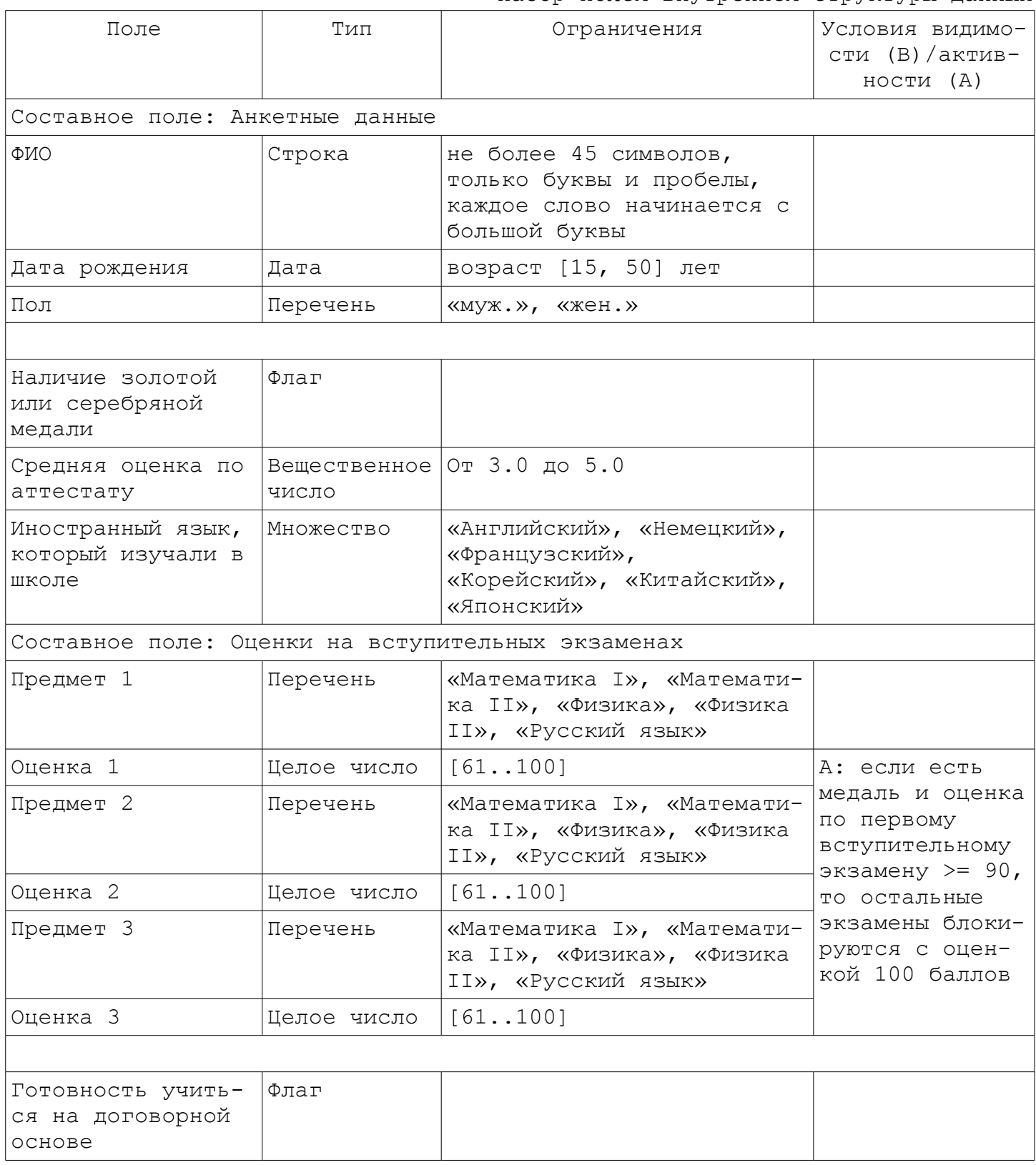

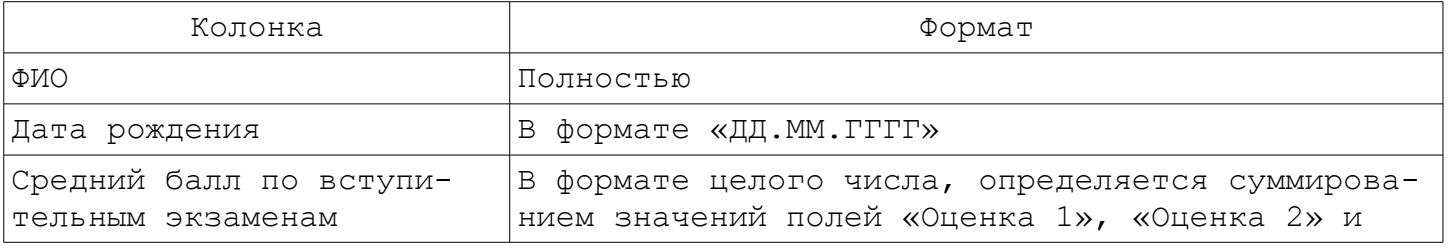

«Оценка 3» и делением на 3

#### Однооконный графический интерфейс пользователя

Задание № 9.Справочник абитуриента - справочник специальностей

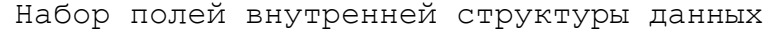

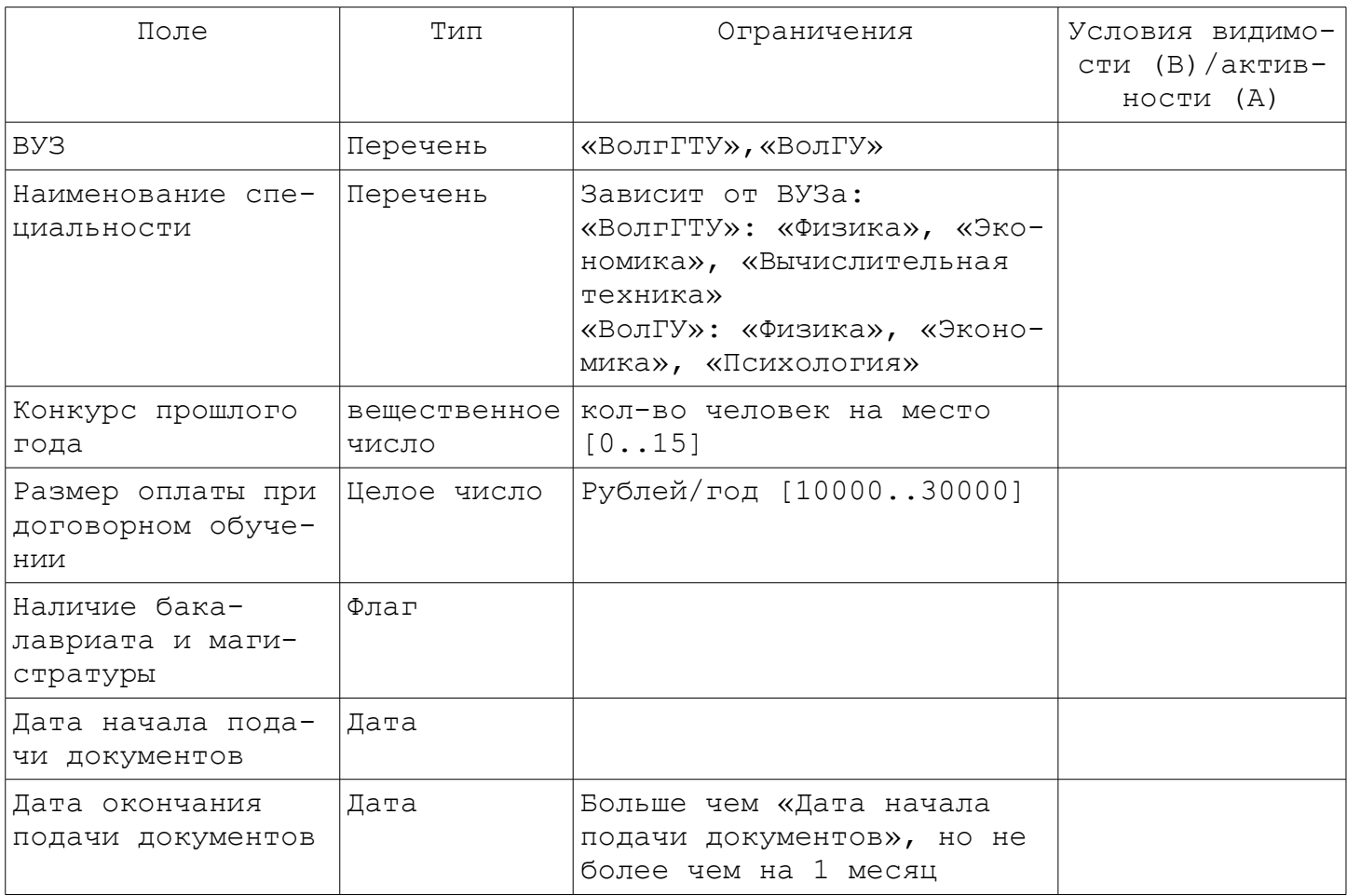

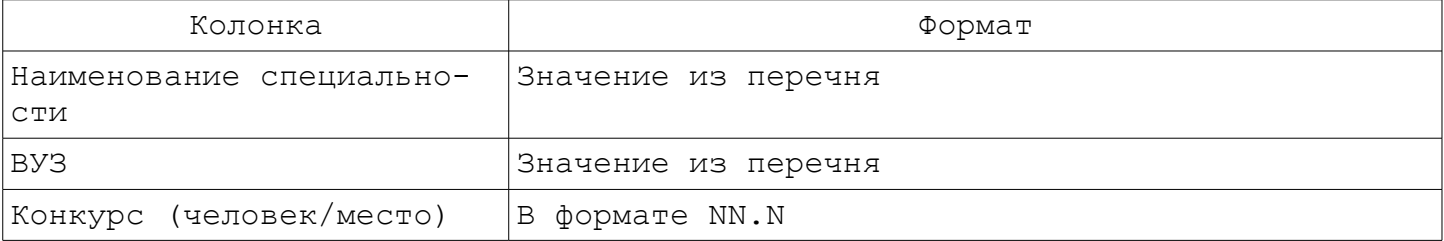

#### Задание № 10.Каталог периодических изданий

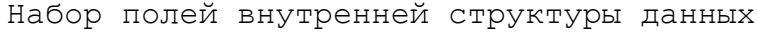

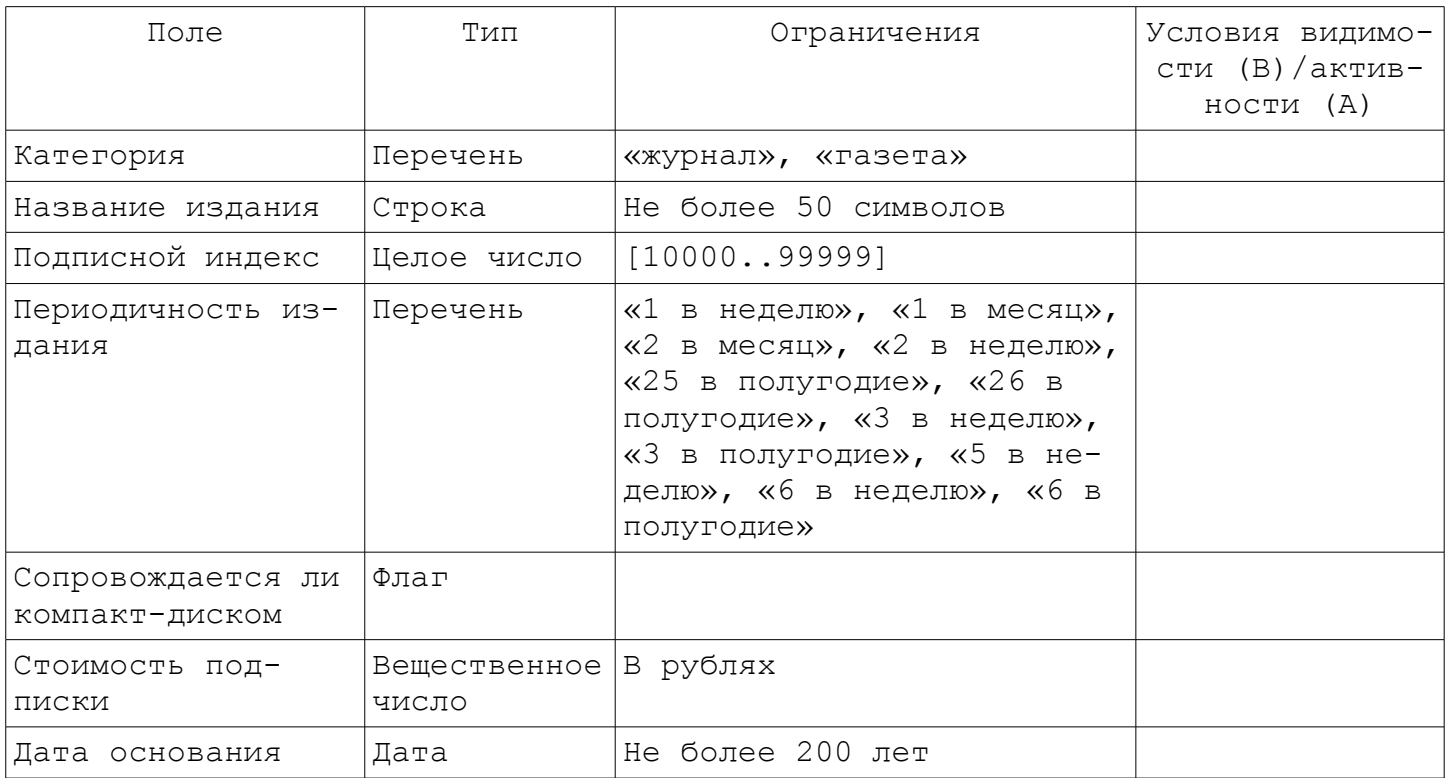

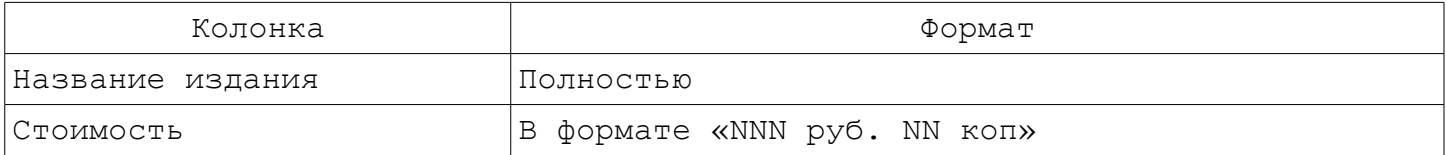

#### Задание № 11.Сведения о вкладчиках банка

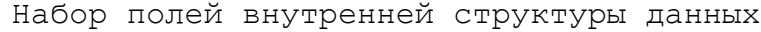

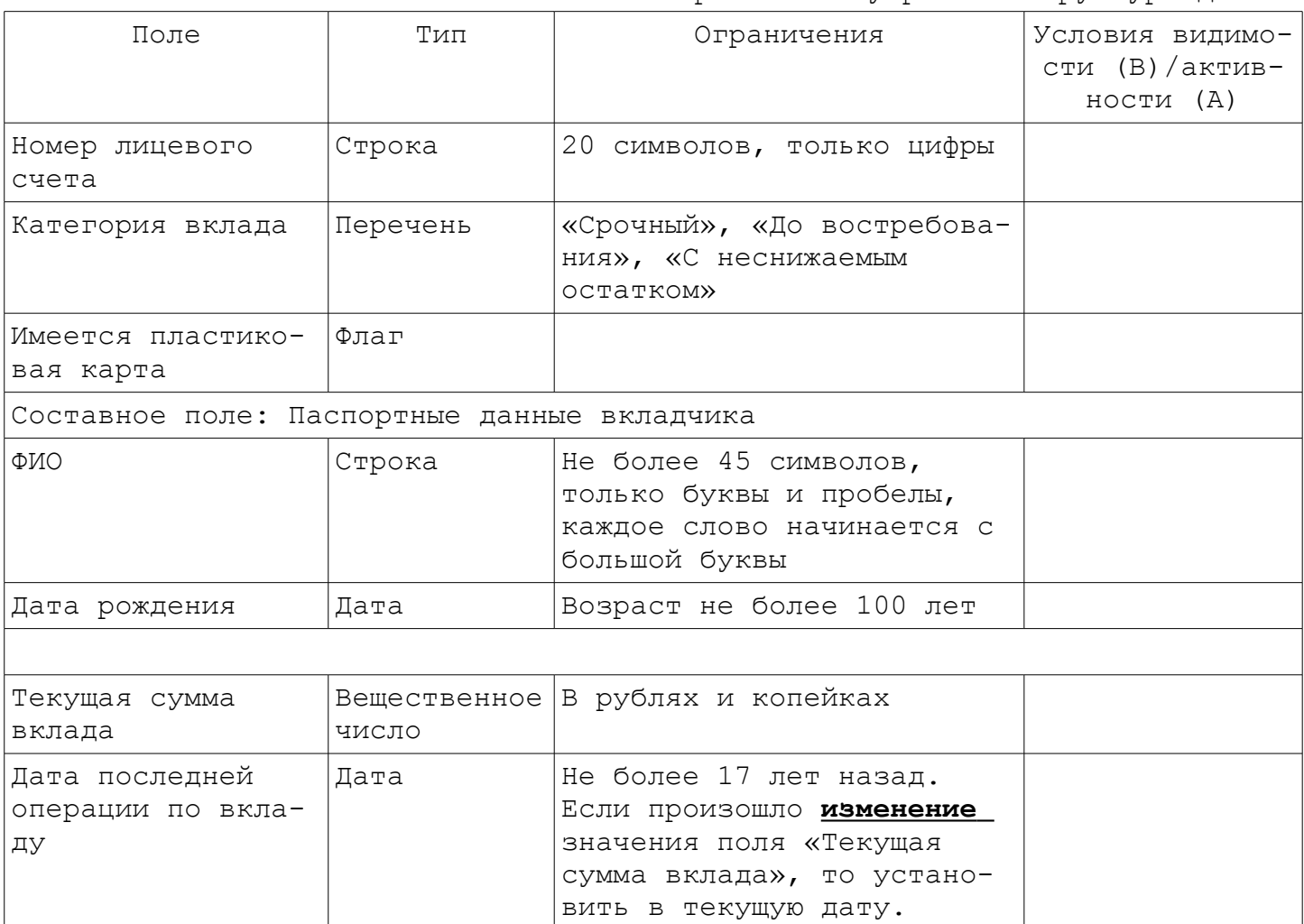

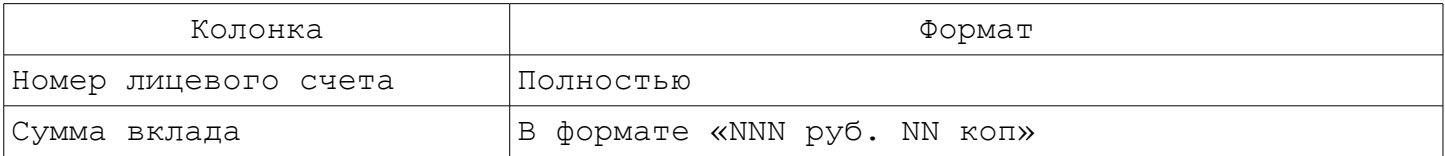

#### Задание № 12.Каталог фотоаппаратов

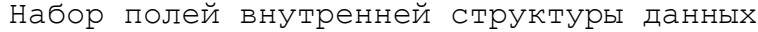

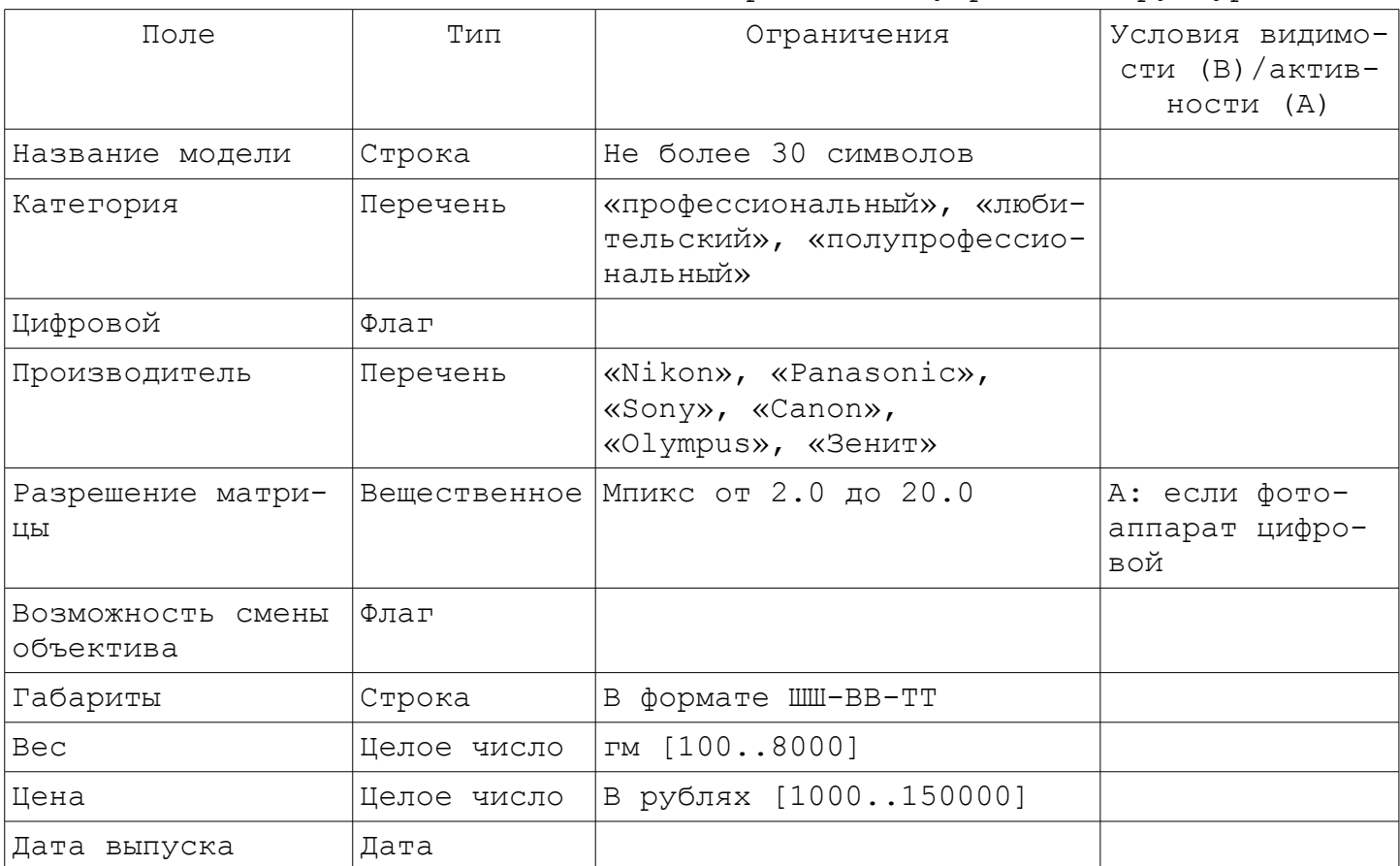

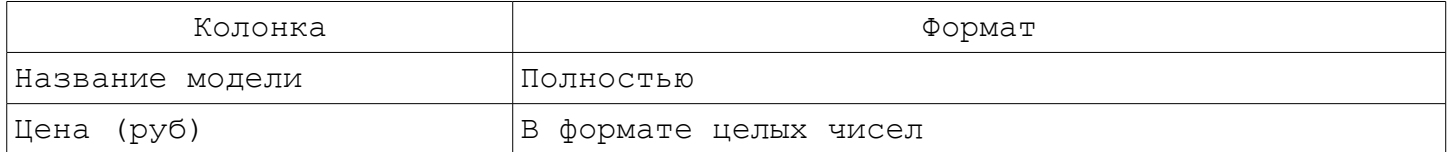

#### Задание № 13.Очередь на жилье

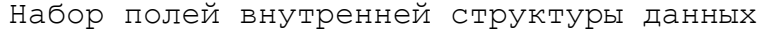

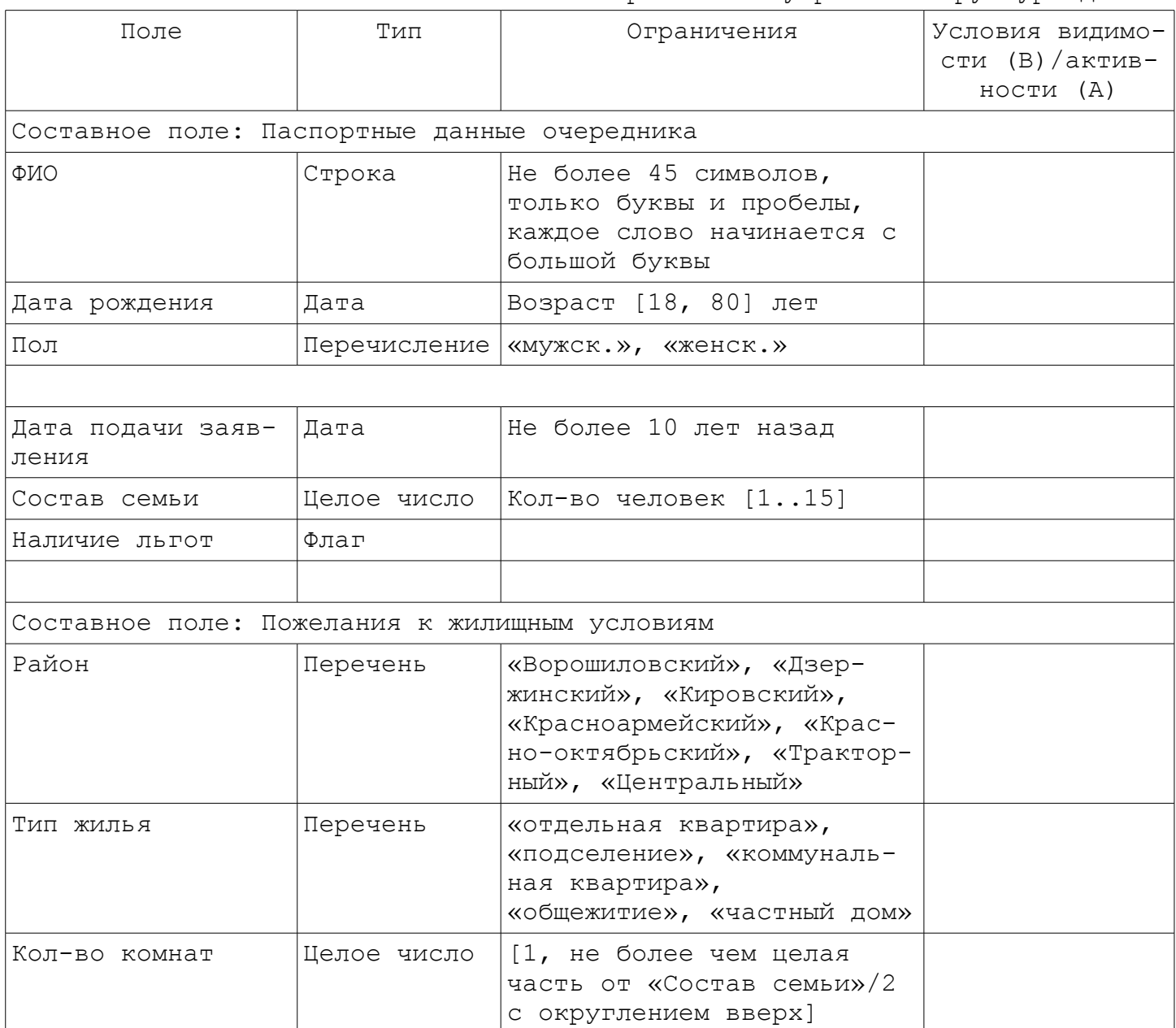

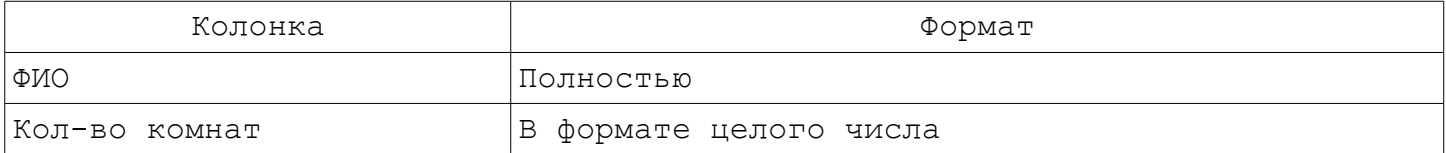

#### Задание № 14.Справочник туриста

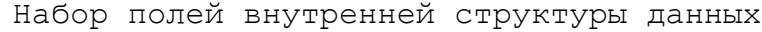

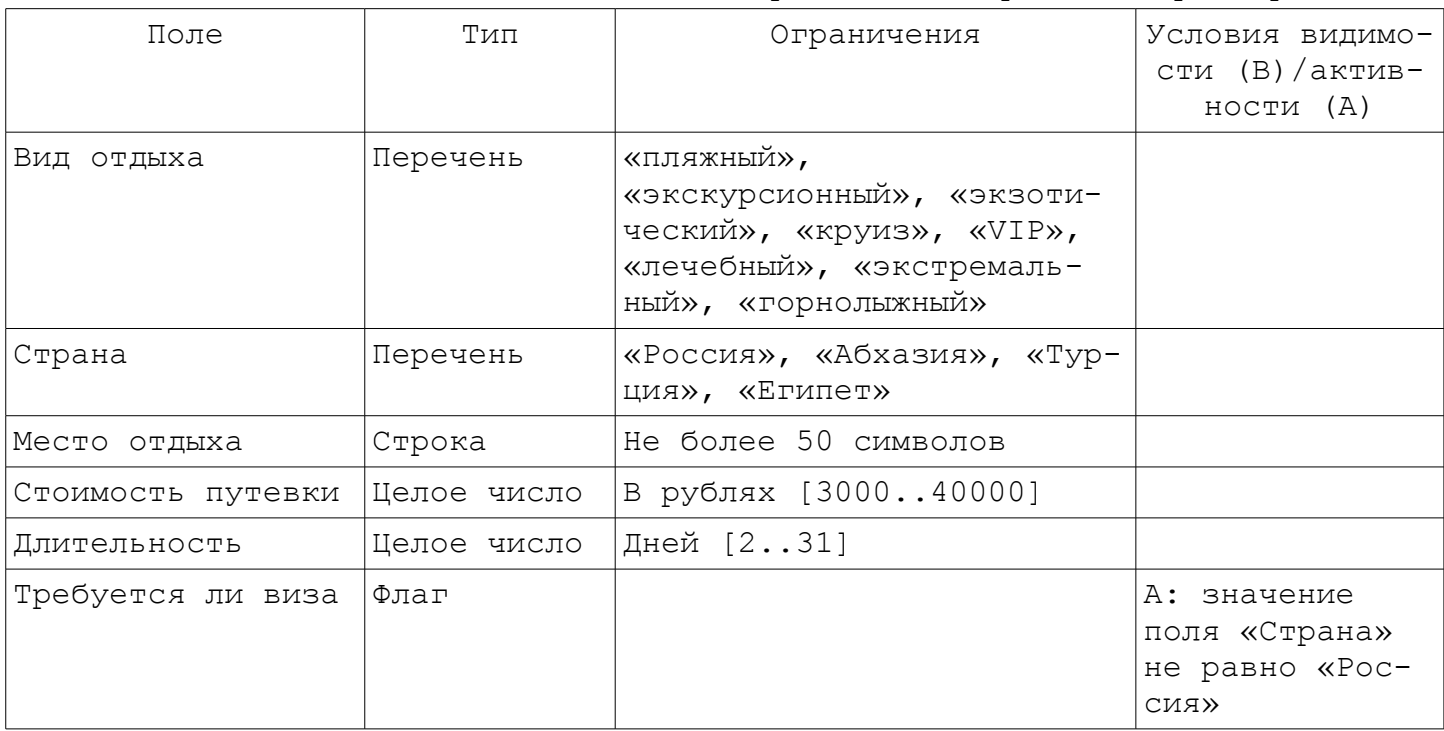

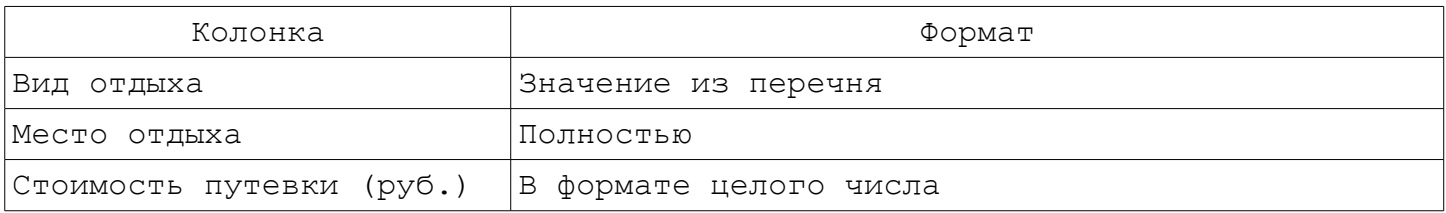

#### Задание № 15.Справочник нумизмата

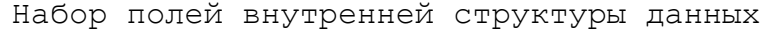

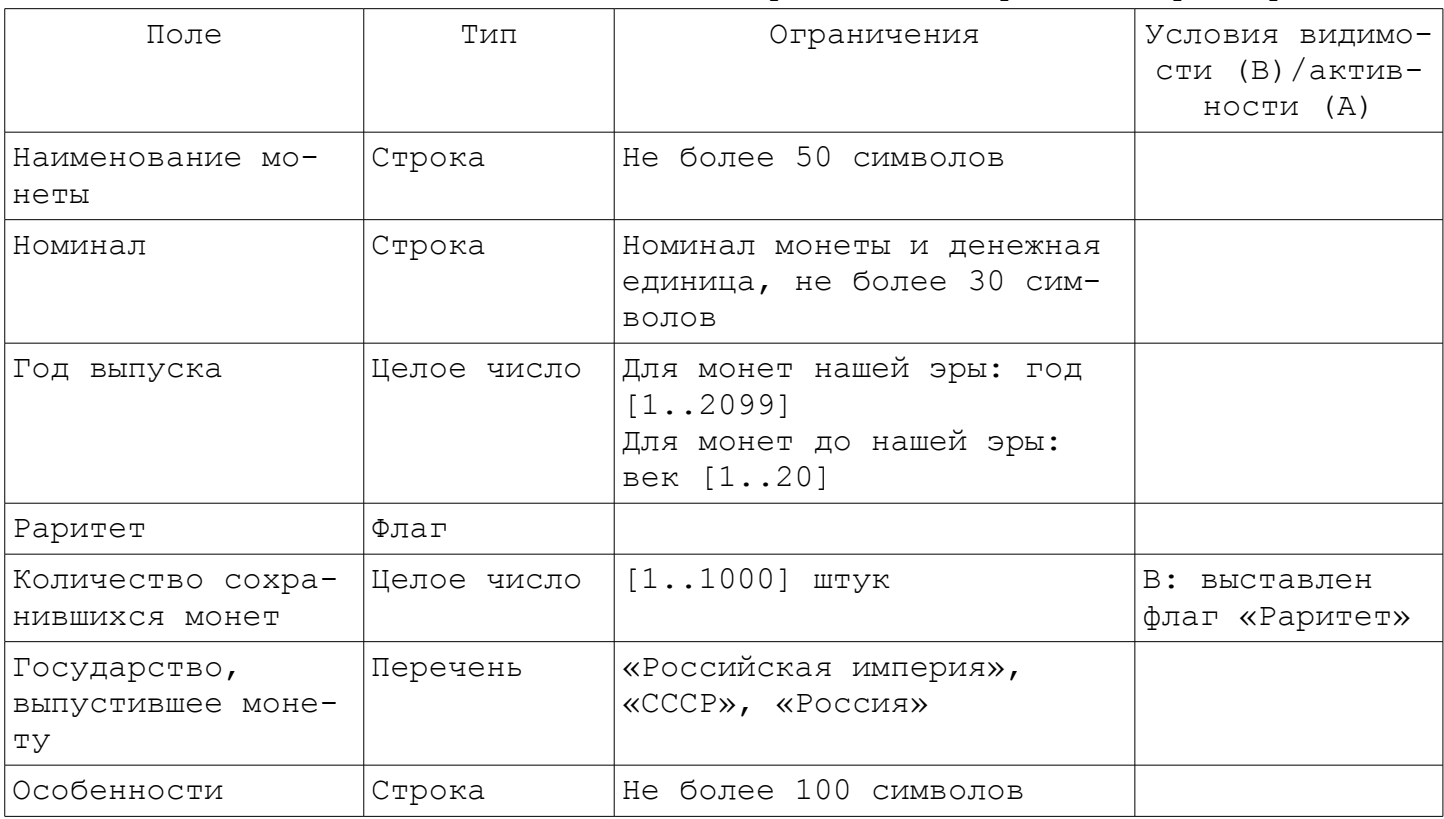

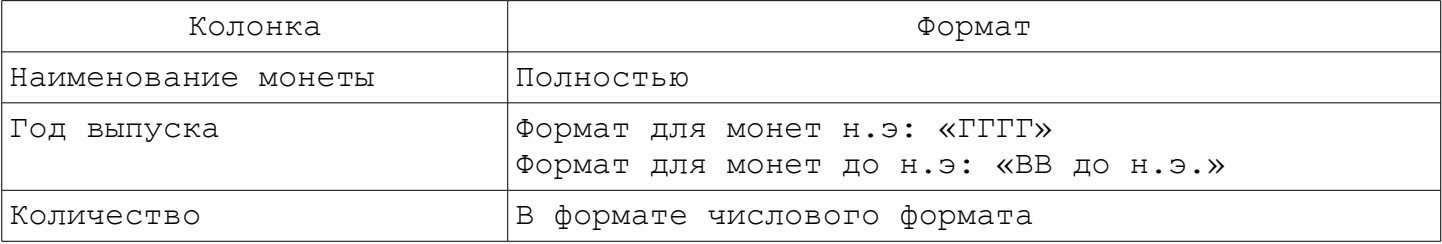

#### Задание № 16.Справочник меломана

Набор полей внутренней структуры данных

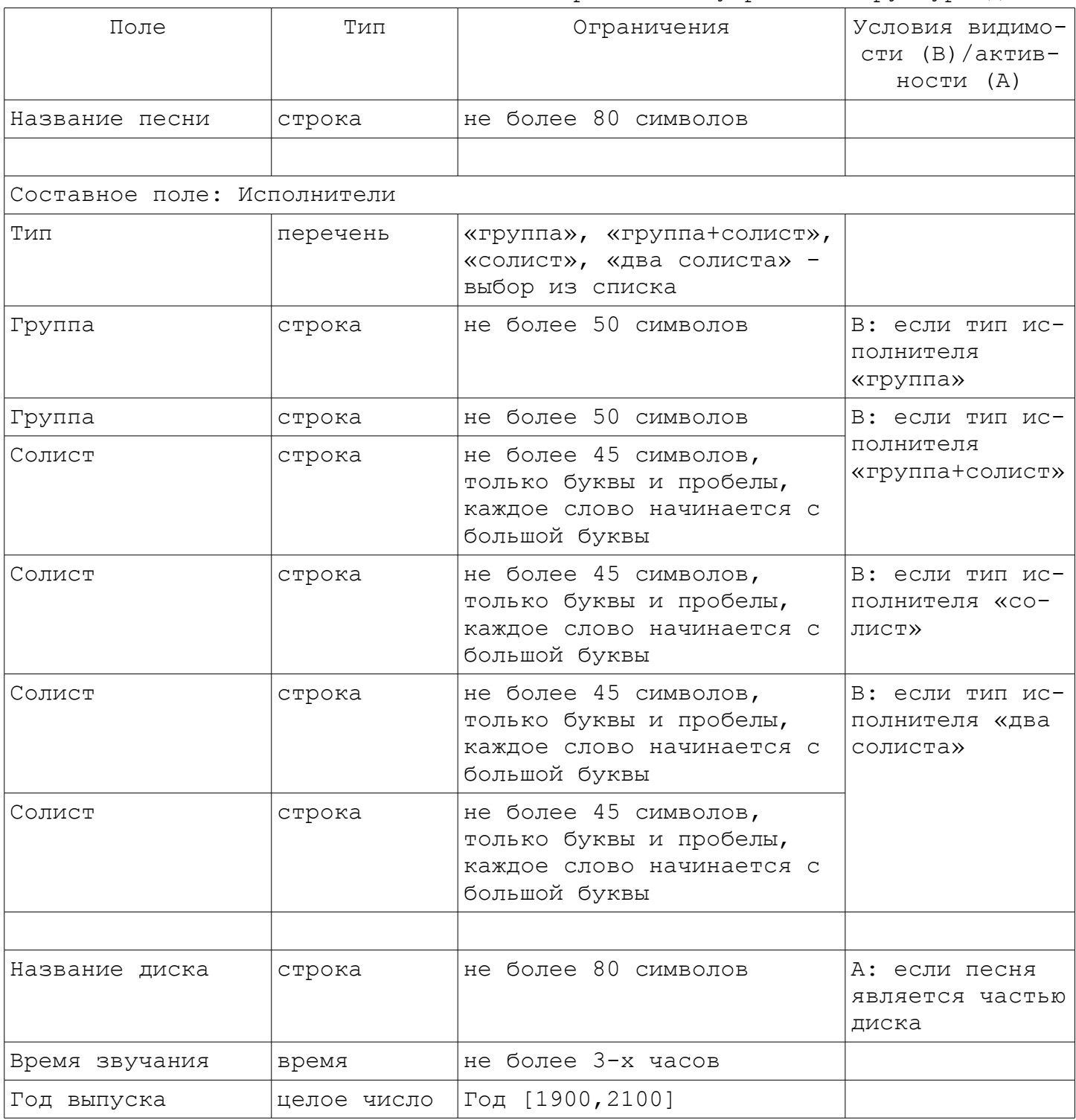

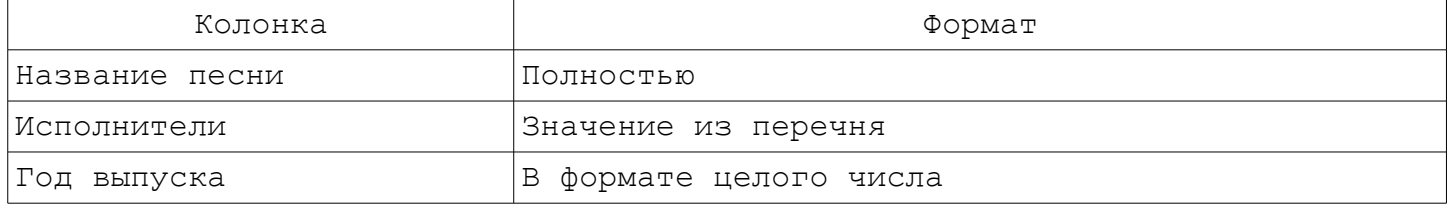

#### Задание № 17.База данных футбольных игроков

Набор полей внутренней структуры данных

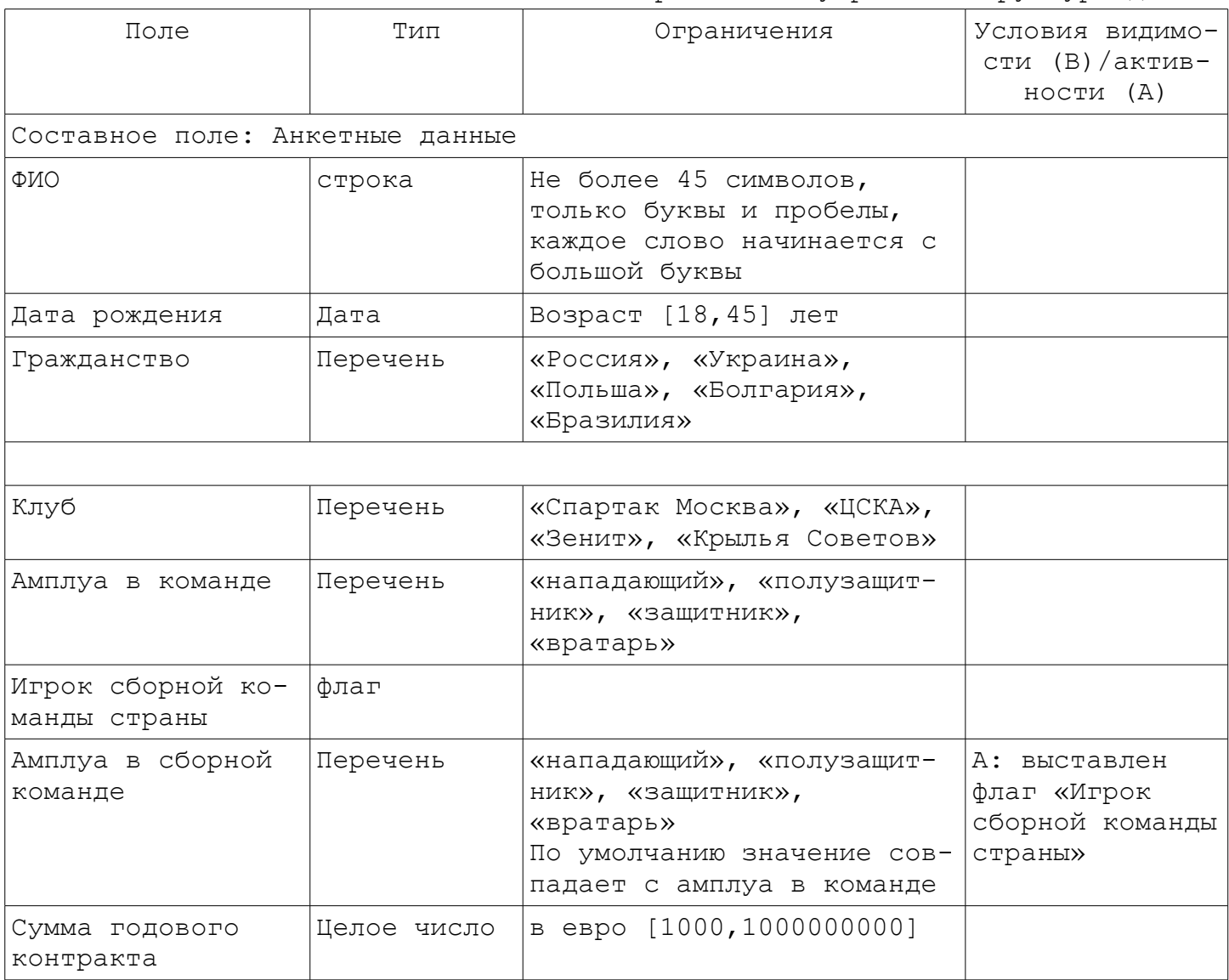

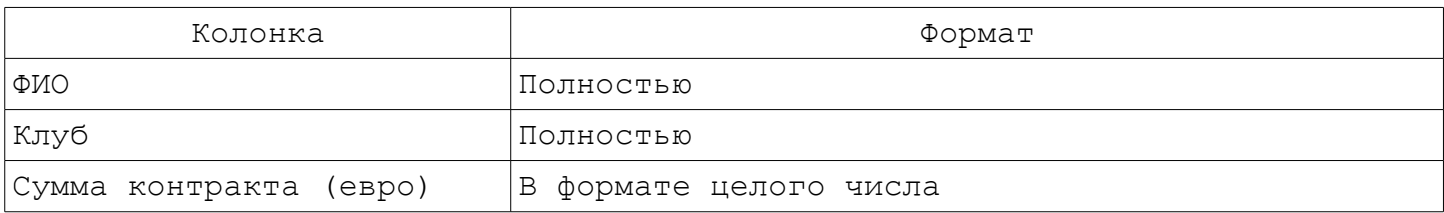

#### Однооконный графический интерфейс пользователя

Задание № 18.База данных олимпийских чемпионов (индивидуальные виды спорта)

Набор полей внутренней структуры данных

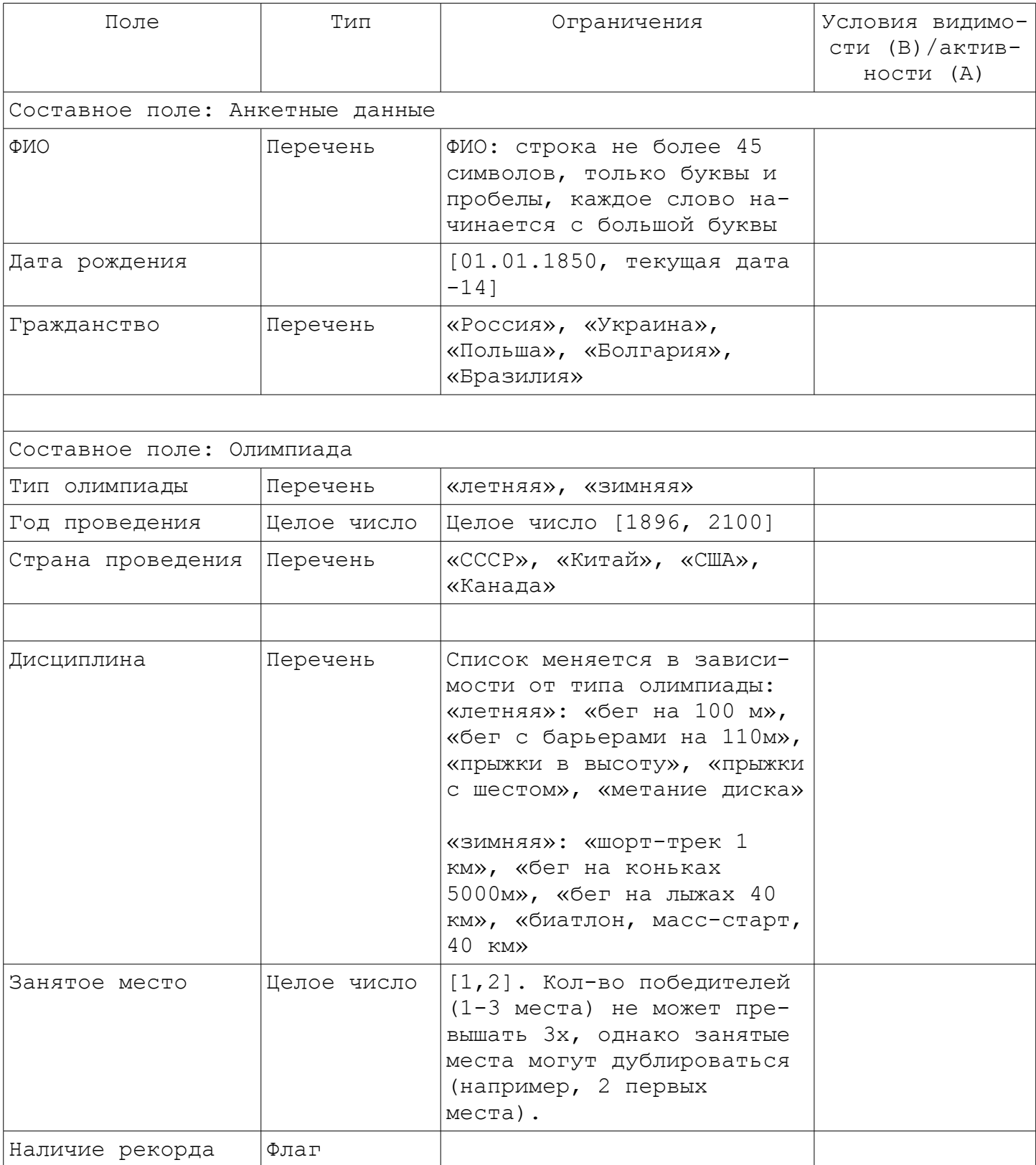

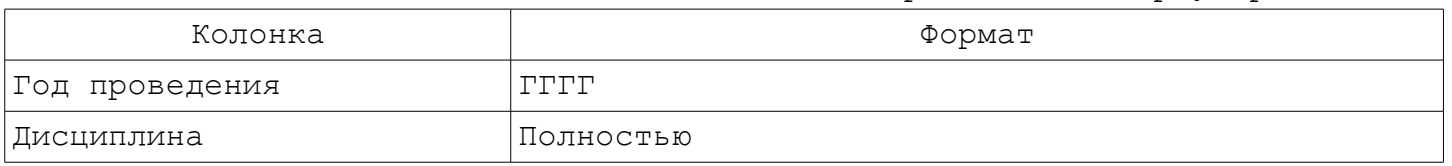

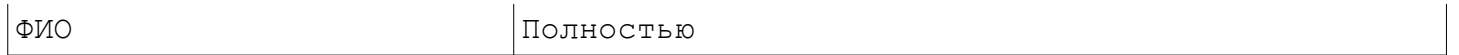

## Задание № 19.Справочник звезд

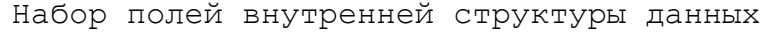

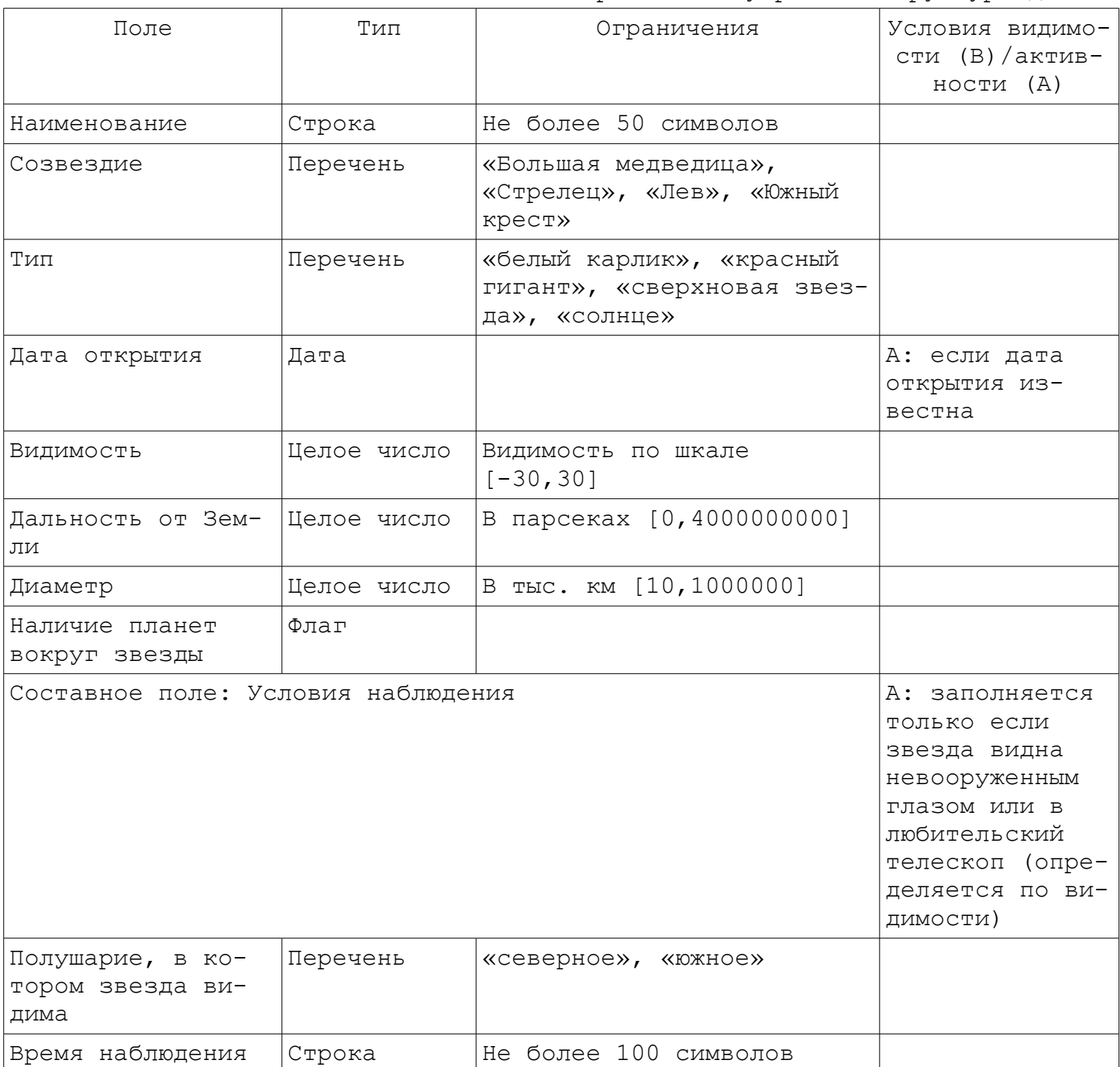

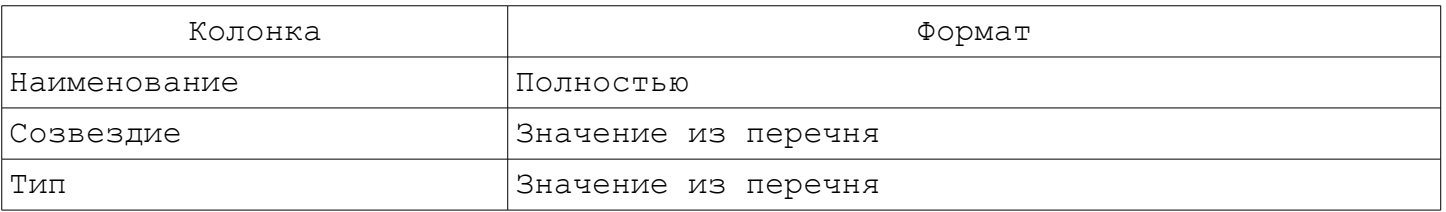

#### Задание № 20.База данных открытий/изобретений

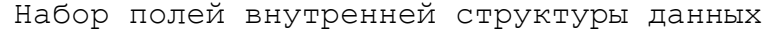

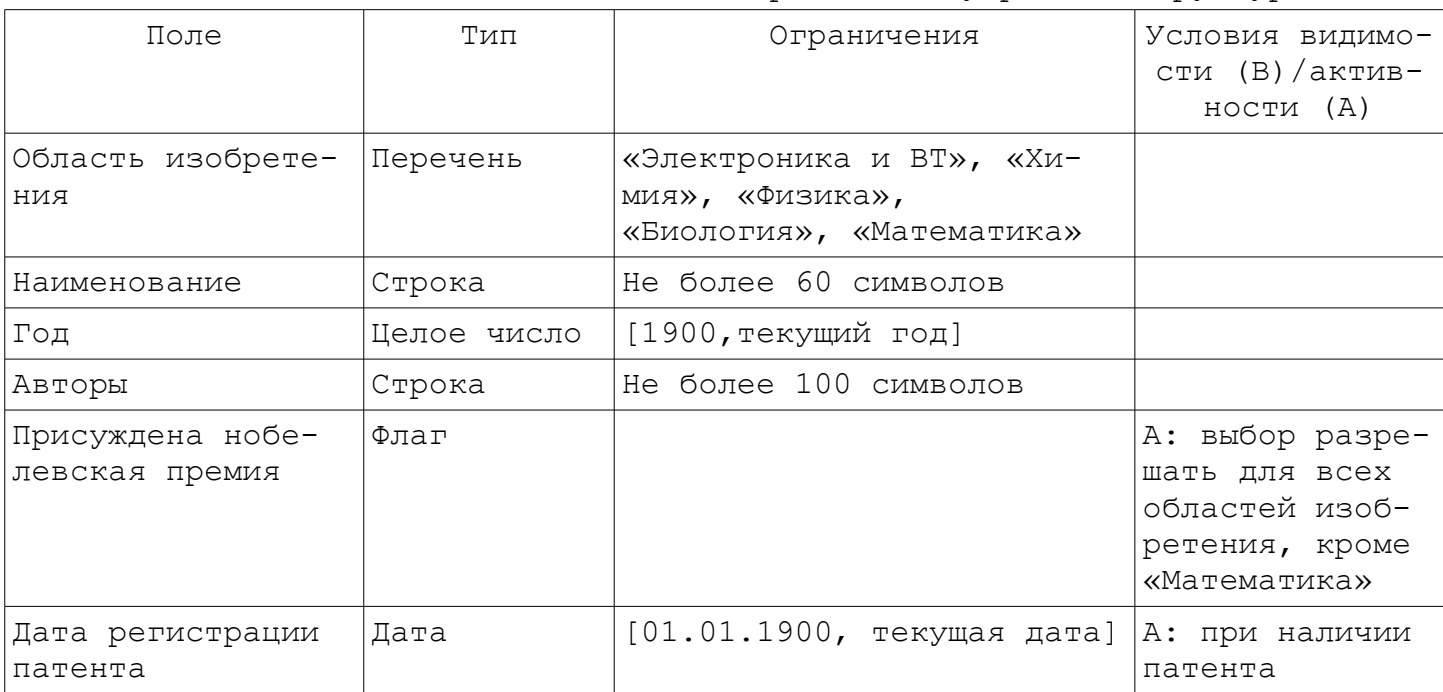

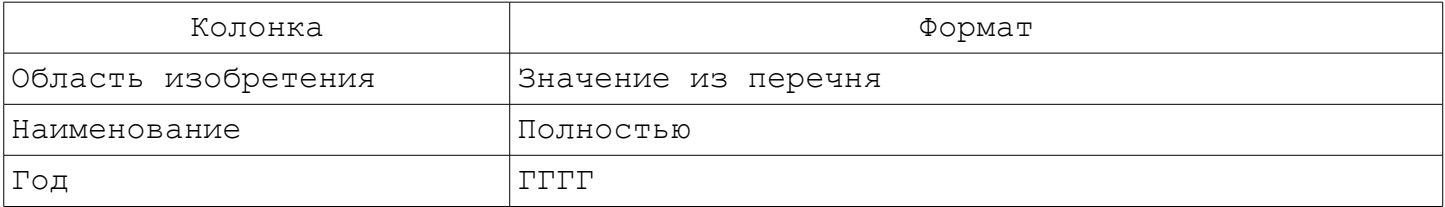

## Задание № 21.Справочник населенных пунктов

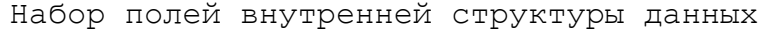

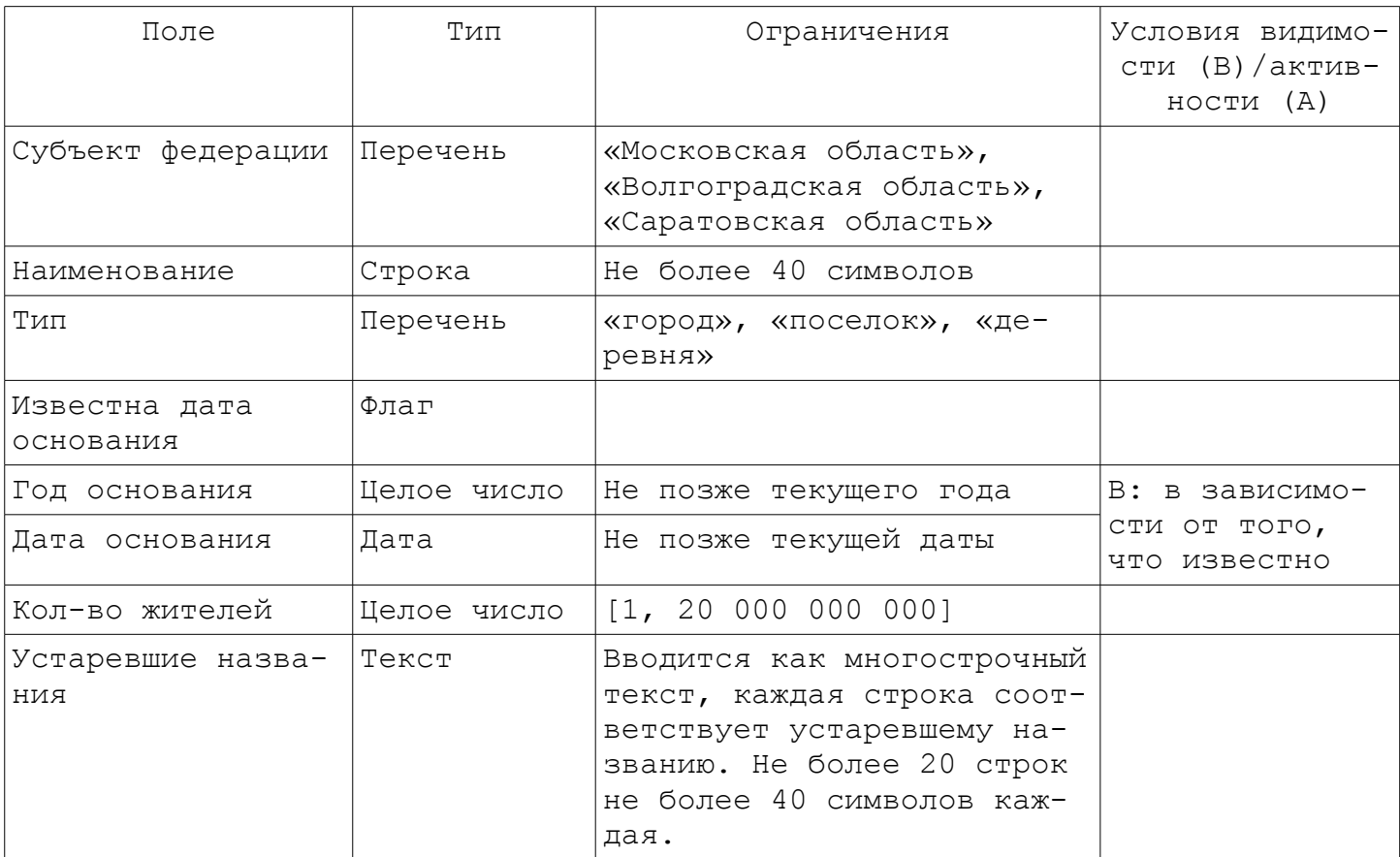

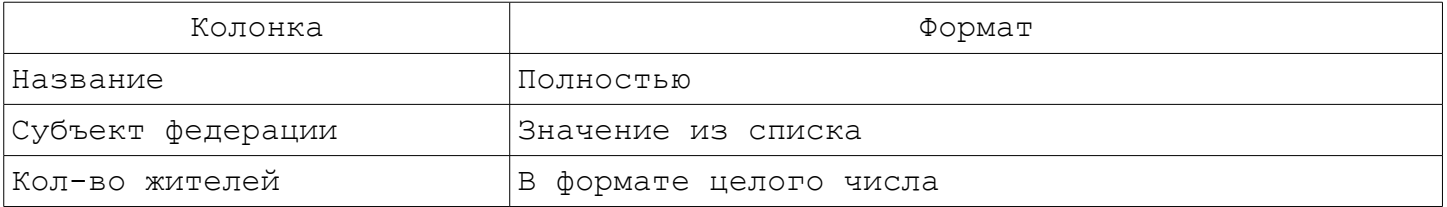

Задание № 22.База данных лекарственных средств

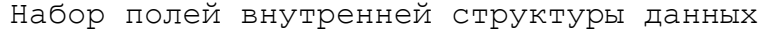

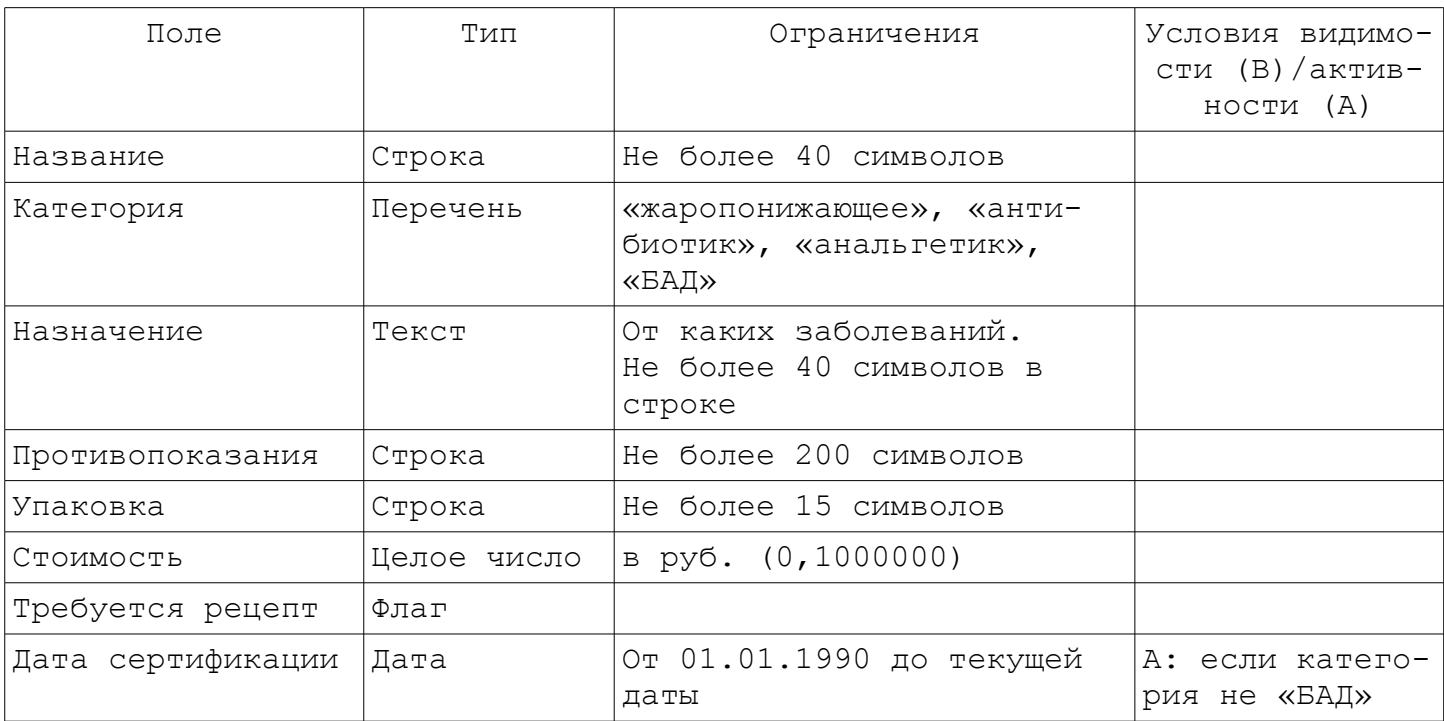

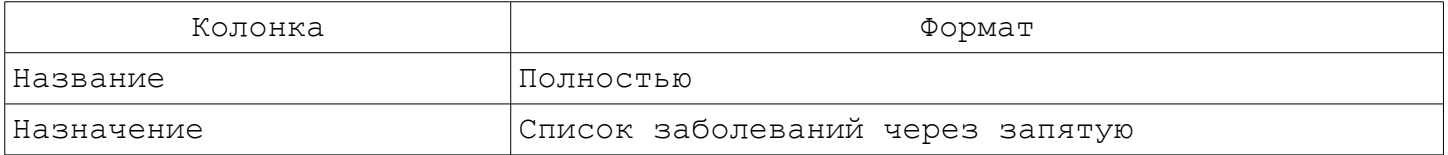

Задание № 23.Расписания занятий

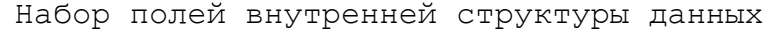

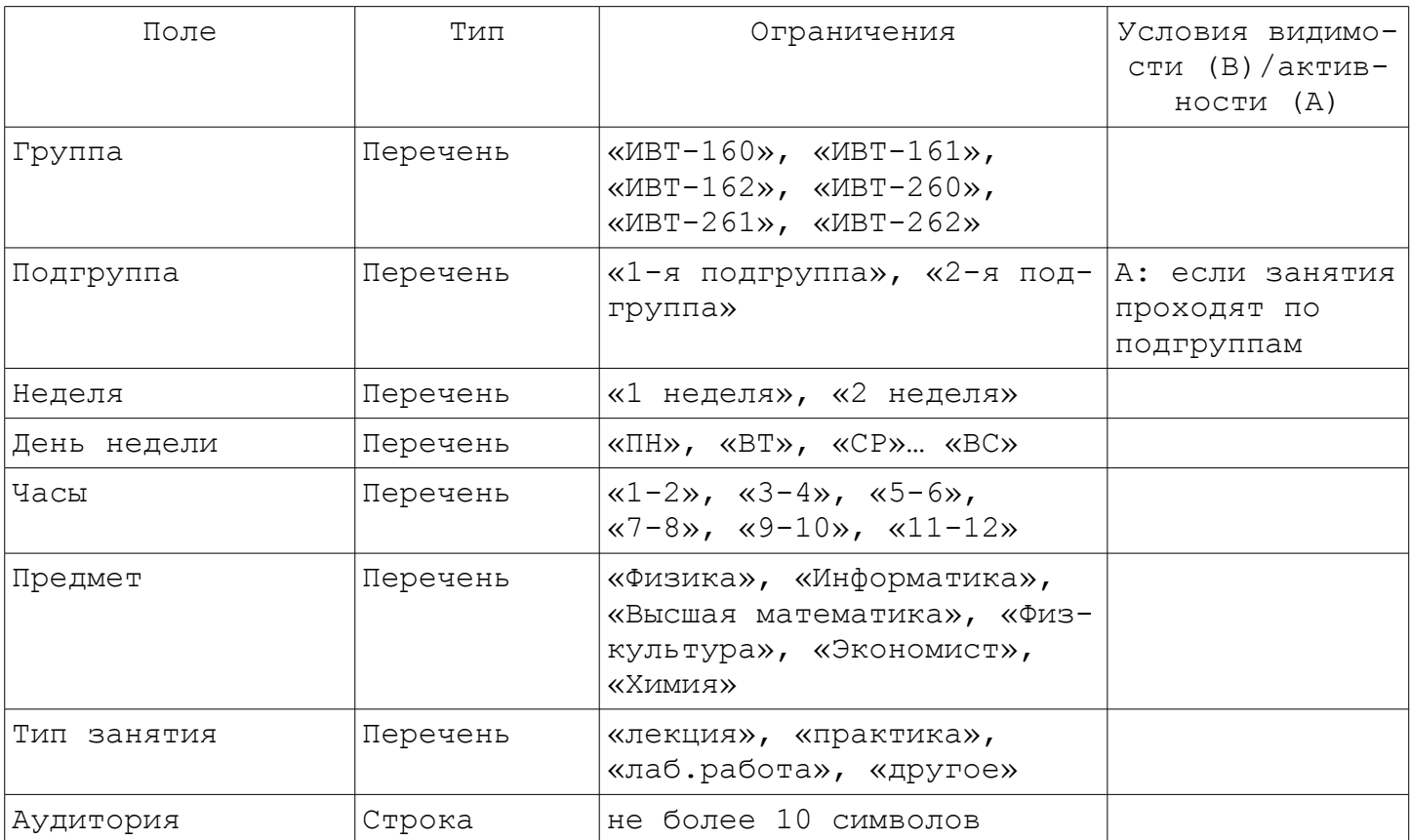

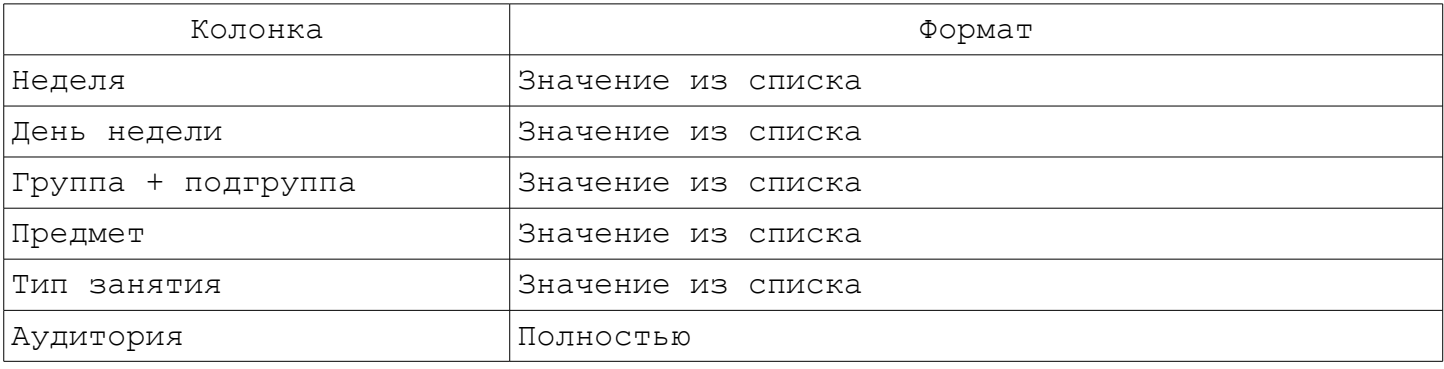

#### Задание № 24.Справочник стран мира

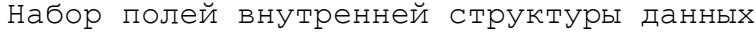

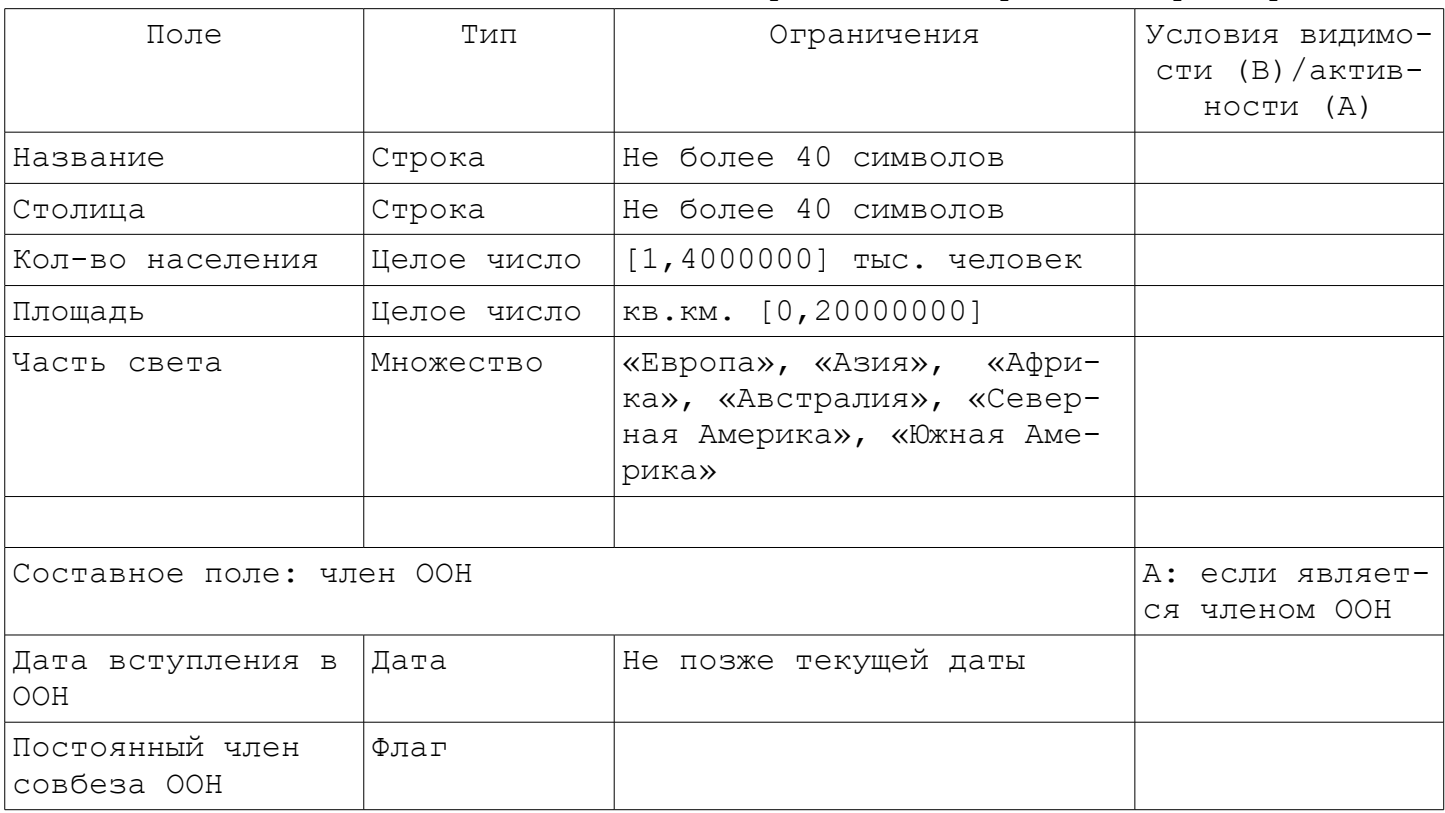

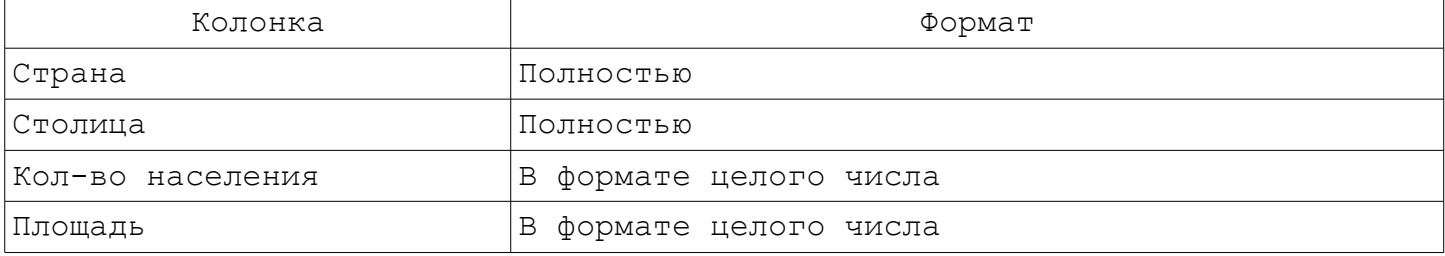

#### Задание № 25.Кулинарная книга

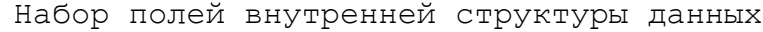

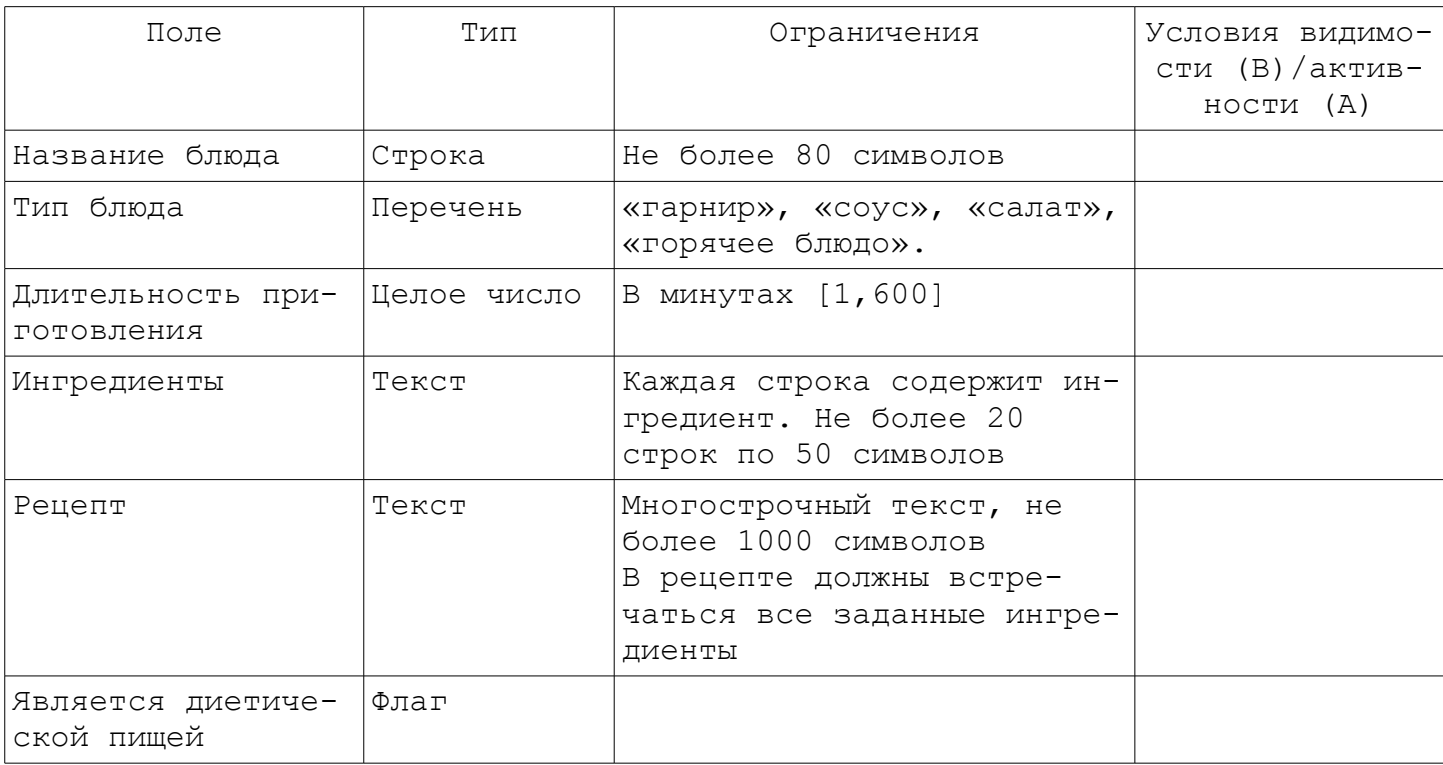

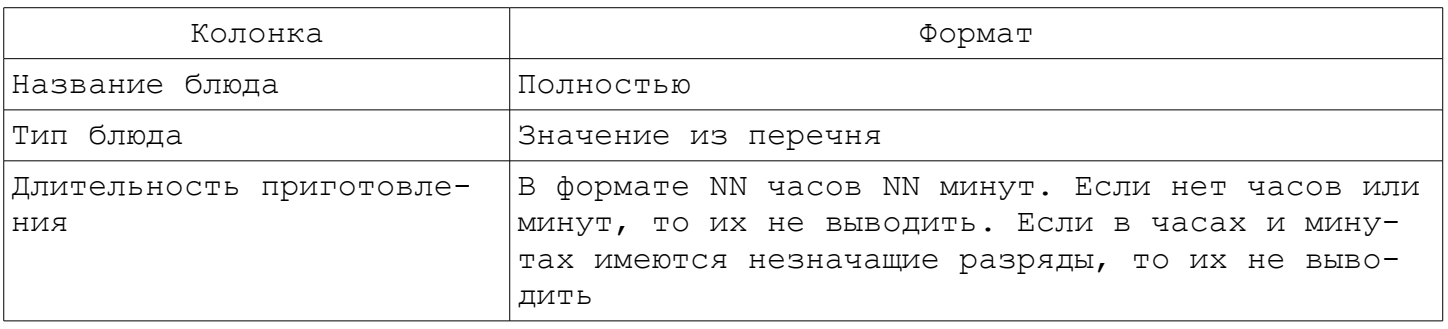

#### Задание № 26.Расписание поездов

Набор полей внутренней структуры данных

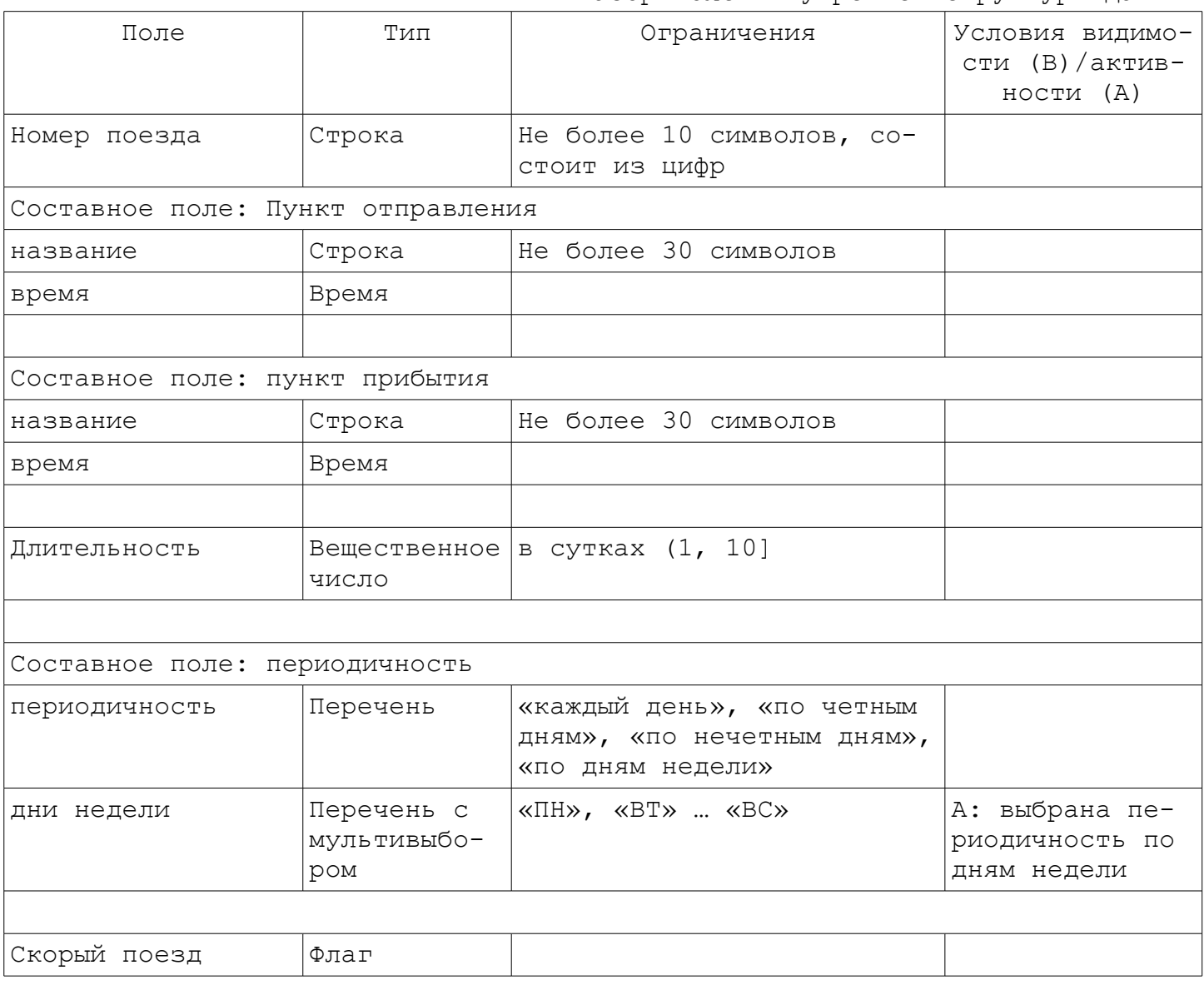

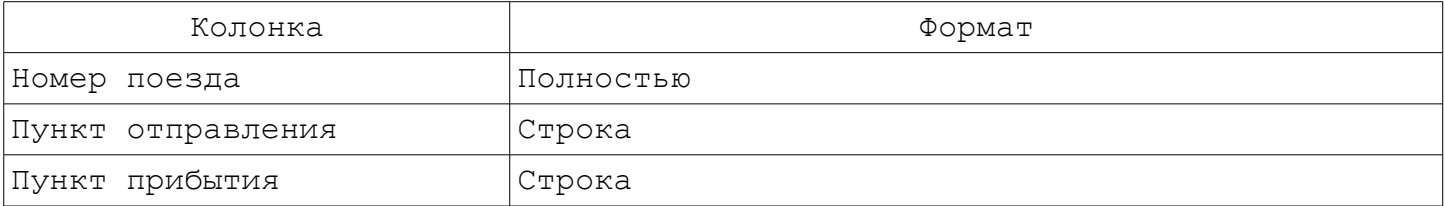

Задание № 27.База данных маршрутных такси

Набор полей внутренней структуры данных

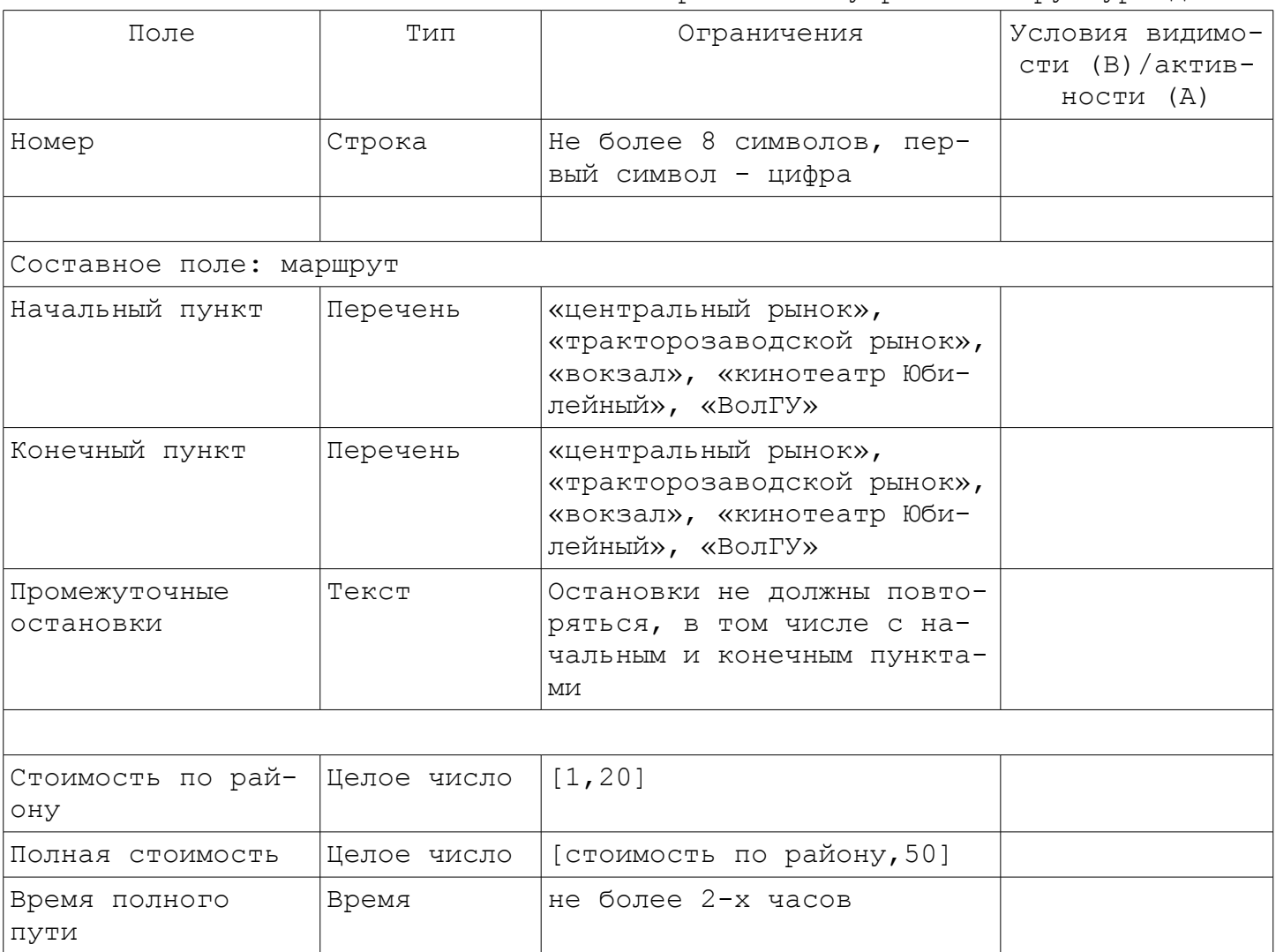

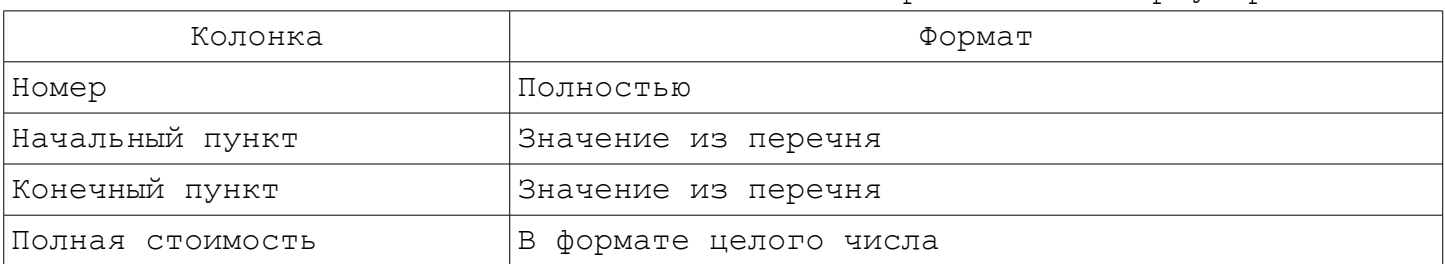

Задание № 28.База данных по ремонту техники

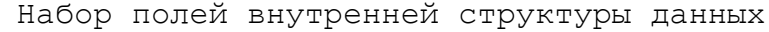

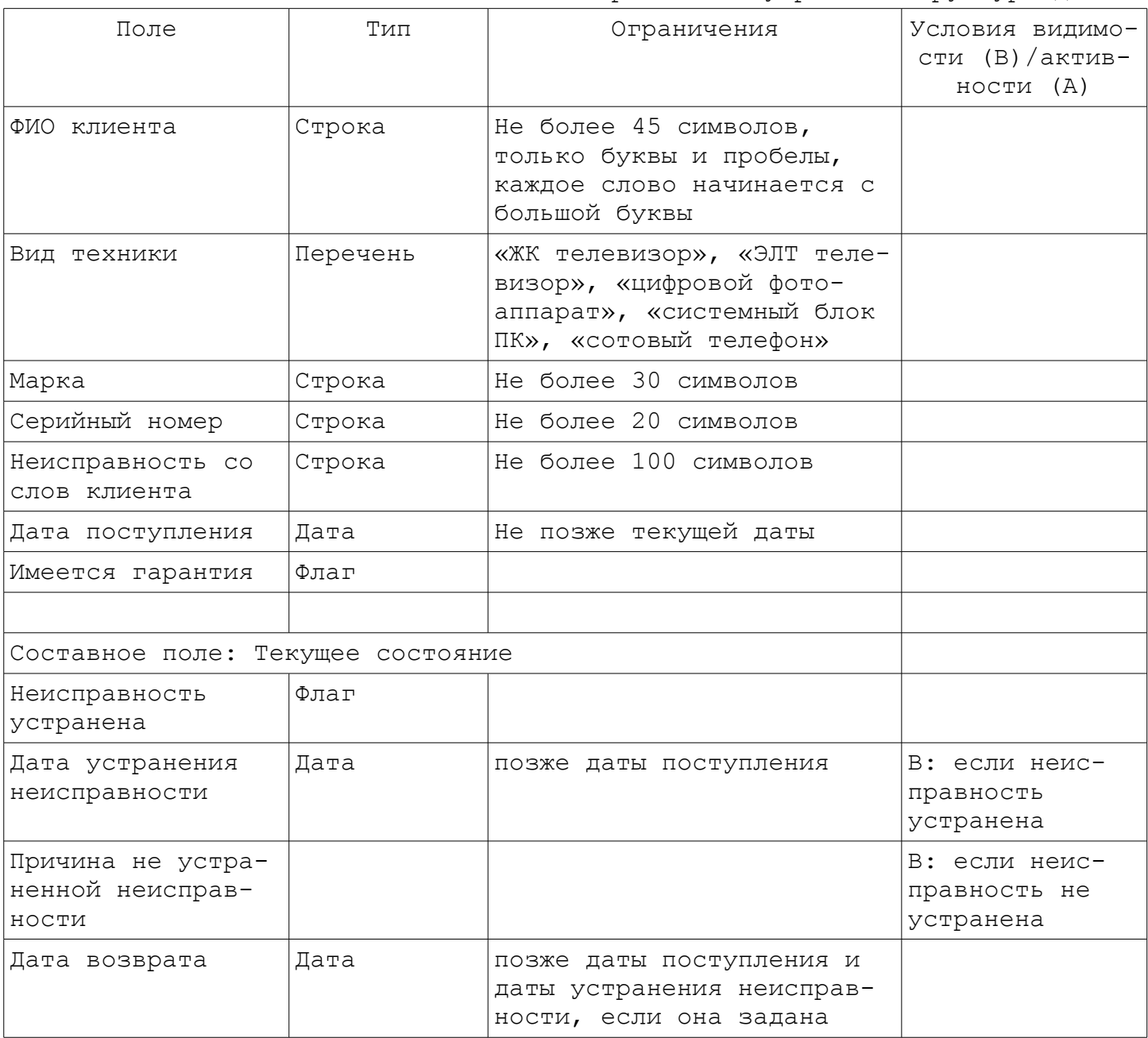

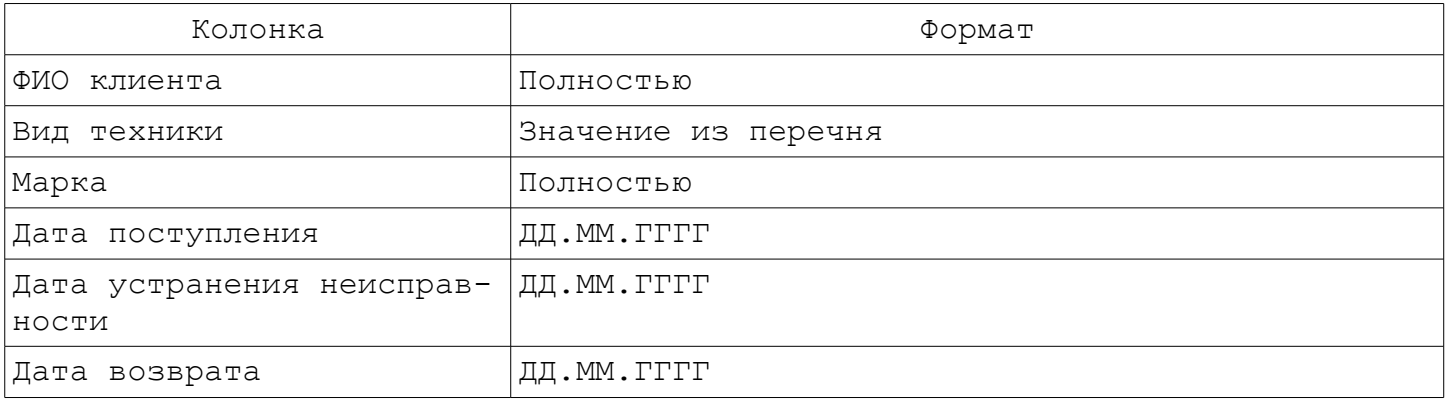

#### Задание № 29.Генеалогическое дерево

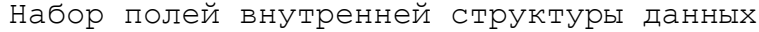

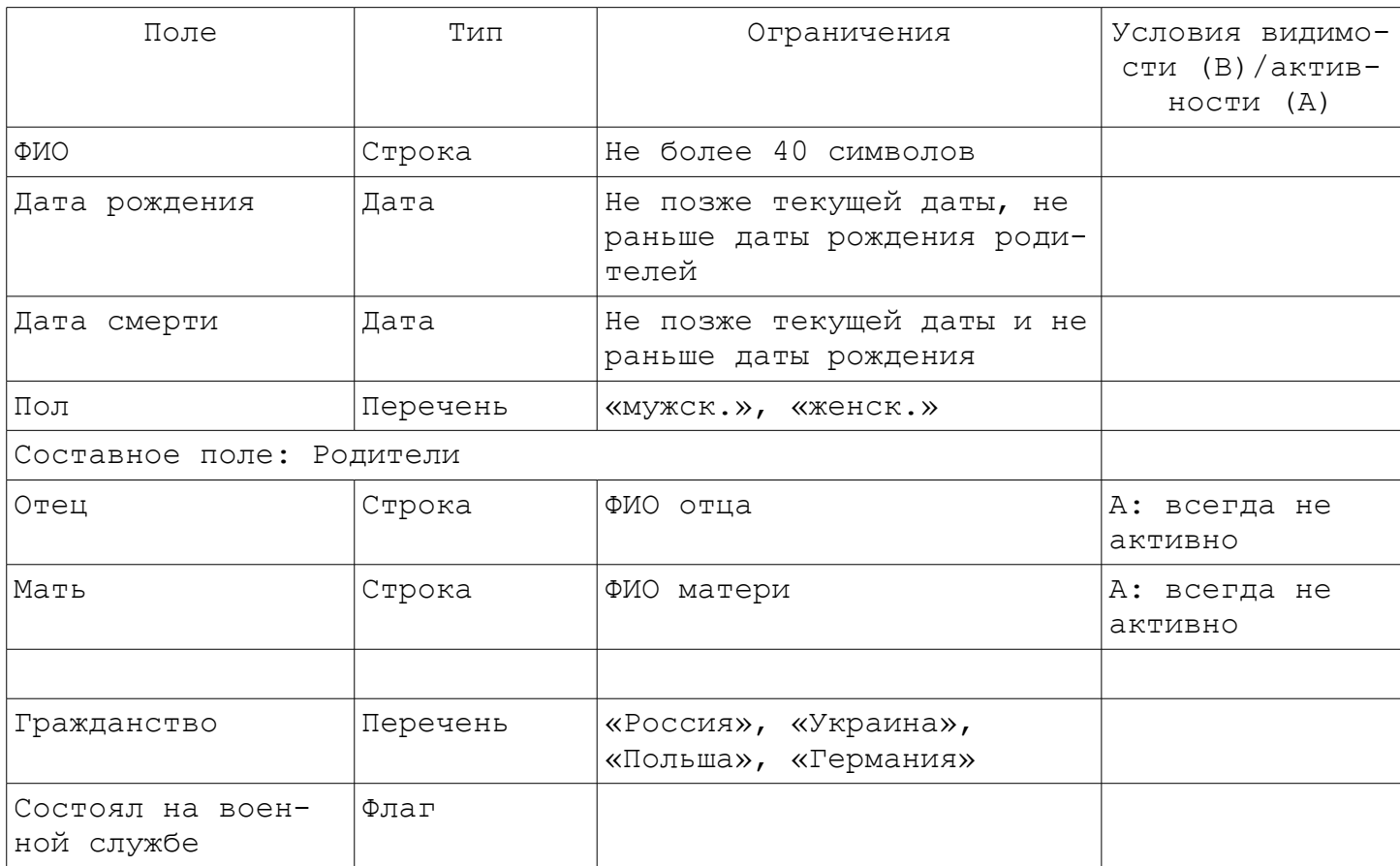

Набор колонок в браузере записей

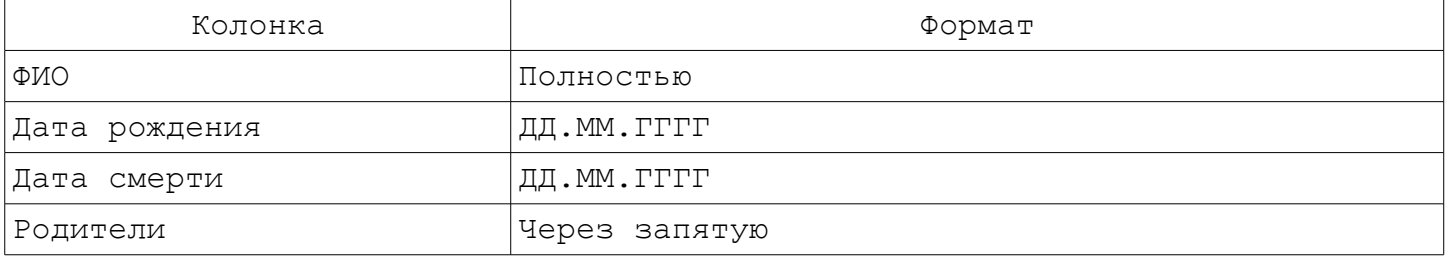

Примечание:

Способ задания дерева предков следующий. Сначала создается потомок. Затем он выбирается в дереве записей и по кнопке «Создать» создается его предок (не более двух) и т.д.

#### Задание № 30.Справочник водоемов

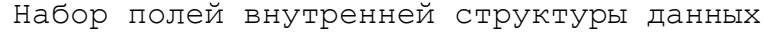

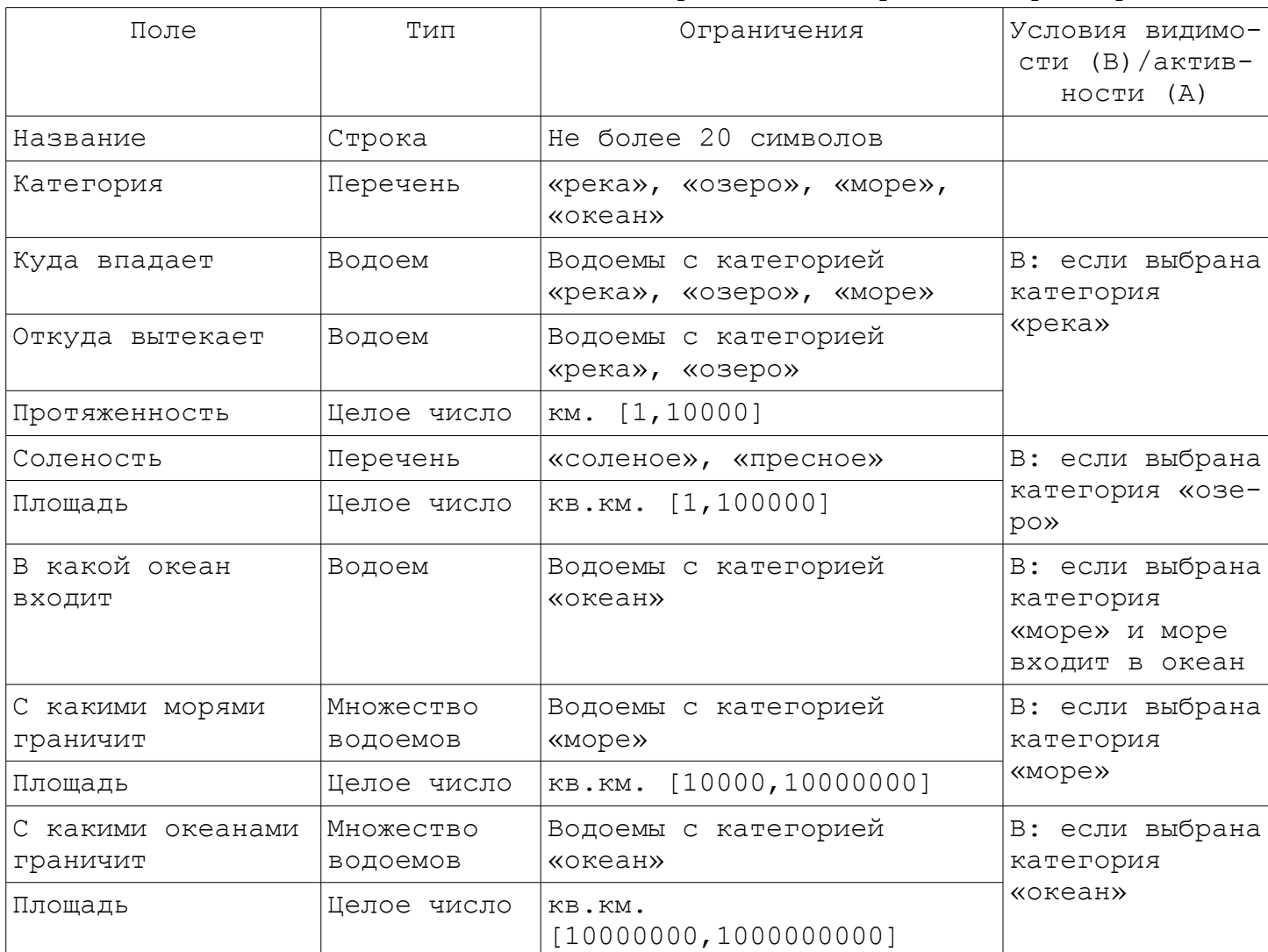

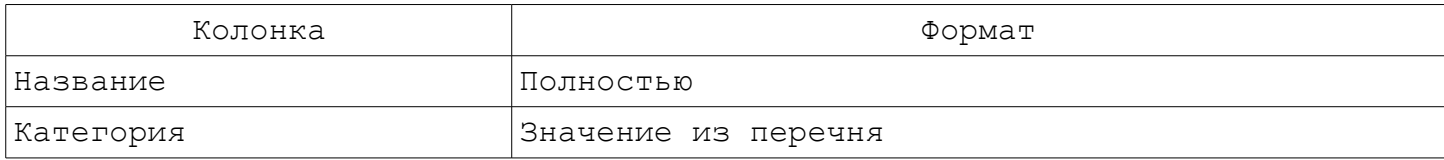

## Задание № 31.Астрологический справочник

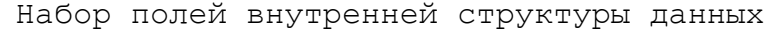

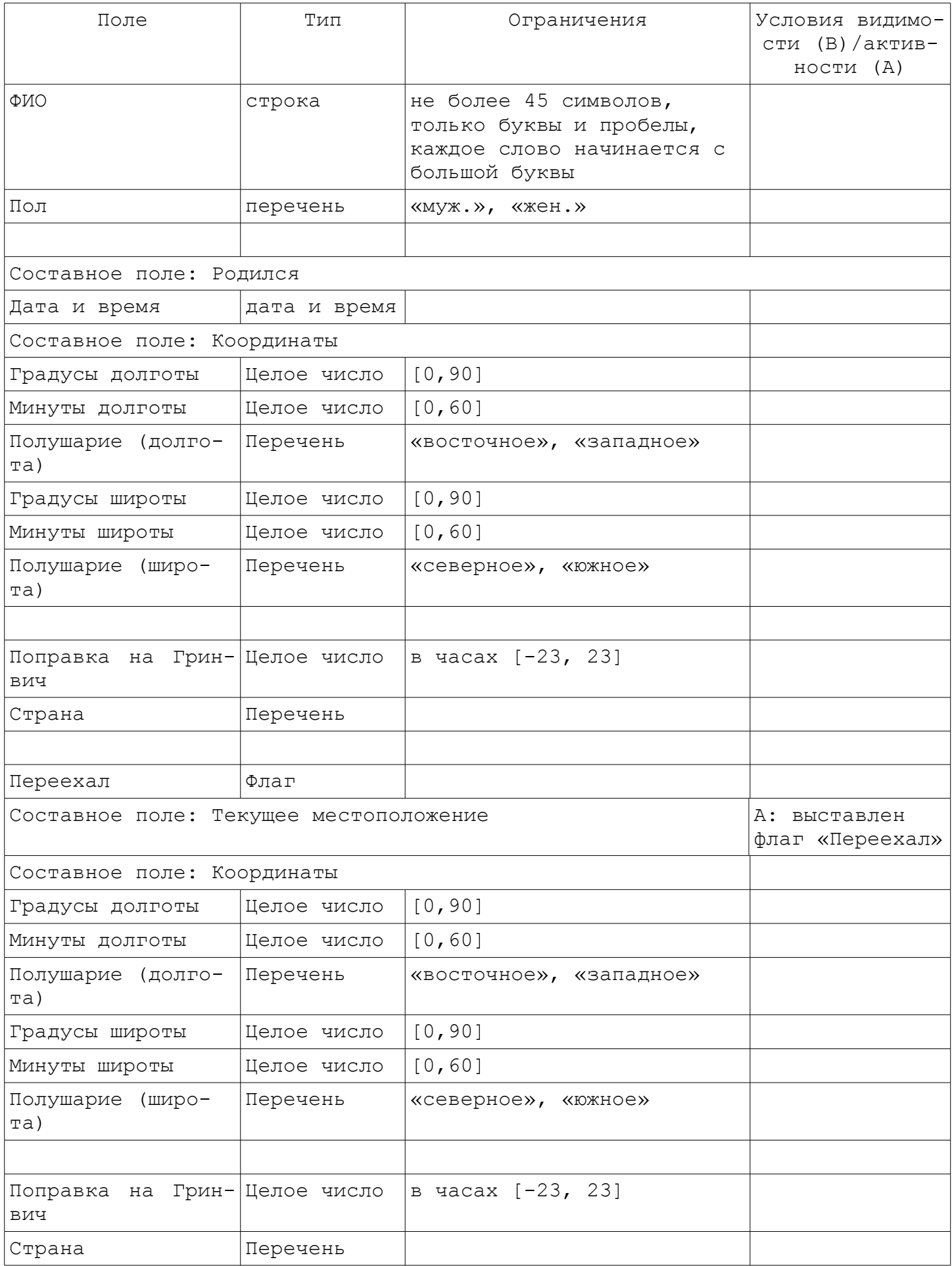

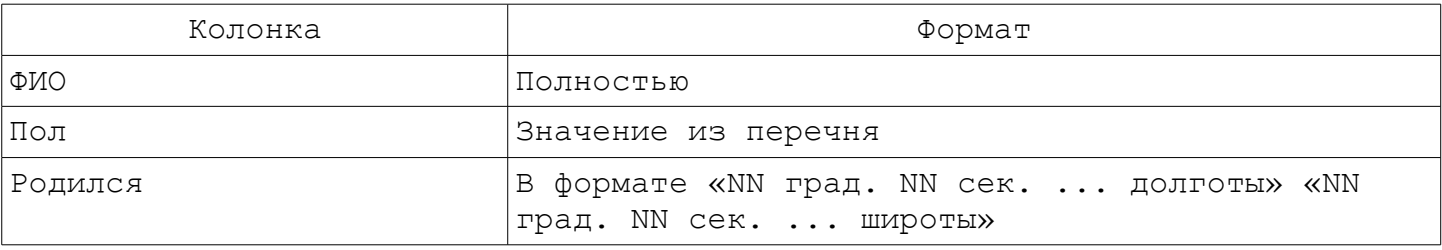